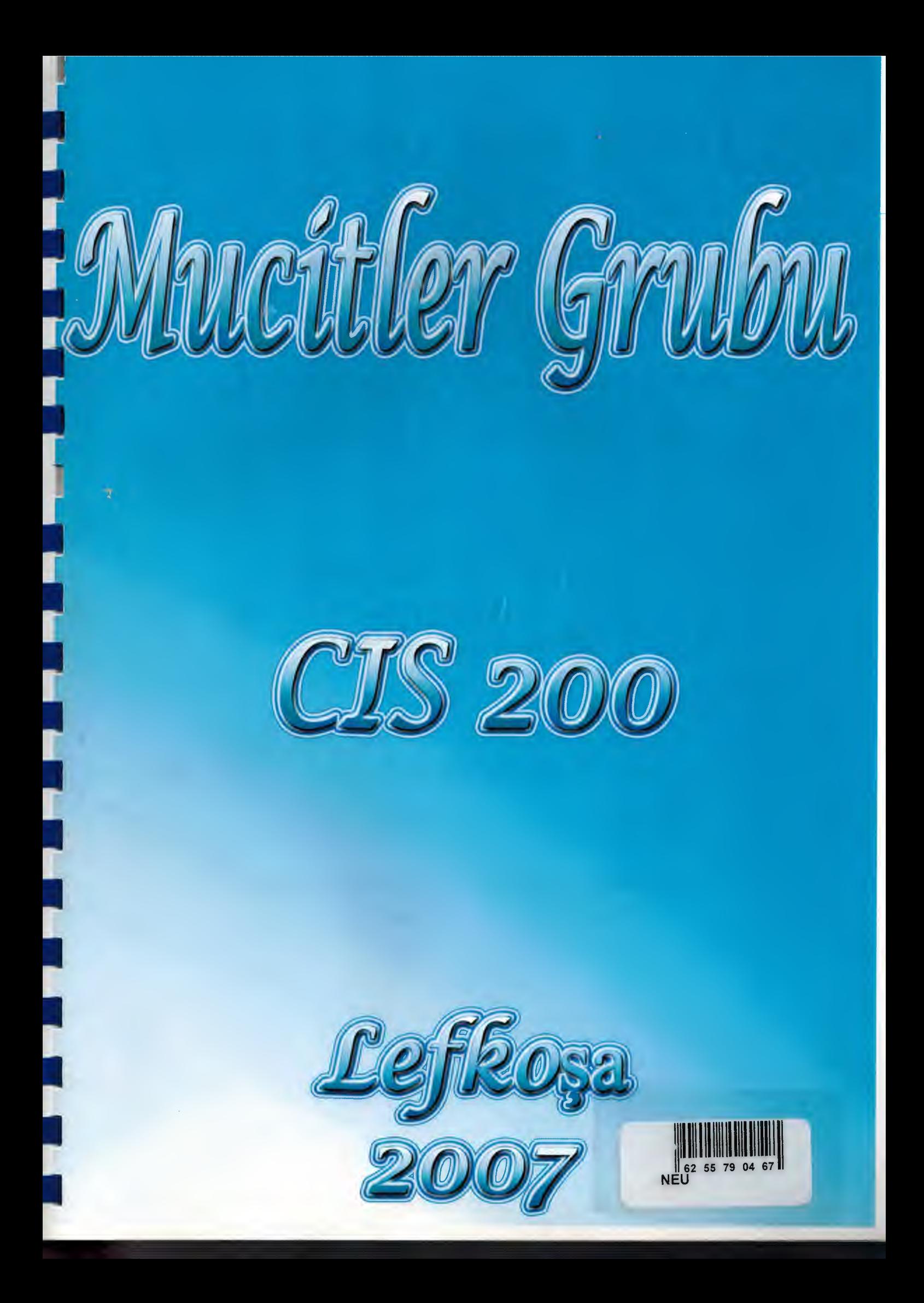

### **NEAR EAST UNIVERSITY**

### FACULTY OF ECONOMICS AND ADMINISTRATIVE SCIENCES

II

I

I

II

II

I

I

I

I

I

'.

I

I

### DEPARTMENT OF COMPUTER INFORMATION SYSTEMS

2006/2007 FALL TERM CIS 200 (Graduation Project)

A Group of Inventors

### SUBMITED BY: UGUR ERSAN ST. NUMBER: 20040505

Lefkoşa 2007

 $\mathbf{1}$ 

### **CONTENTS**

•

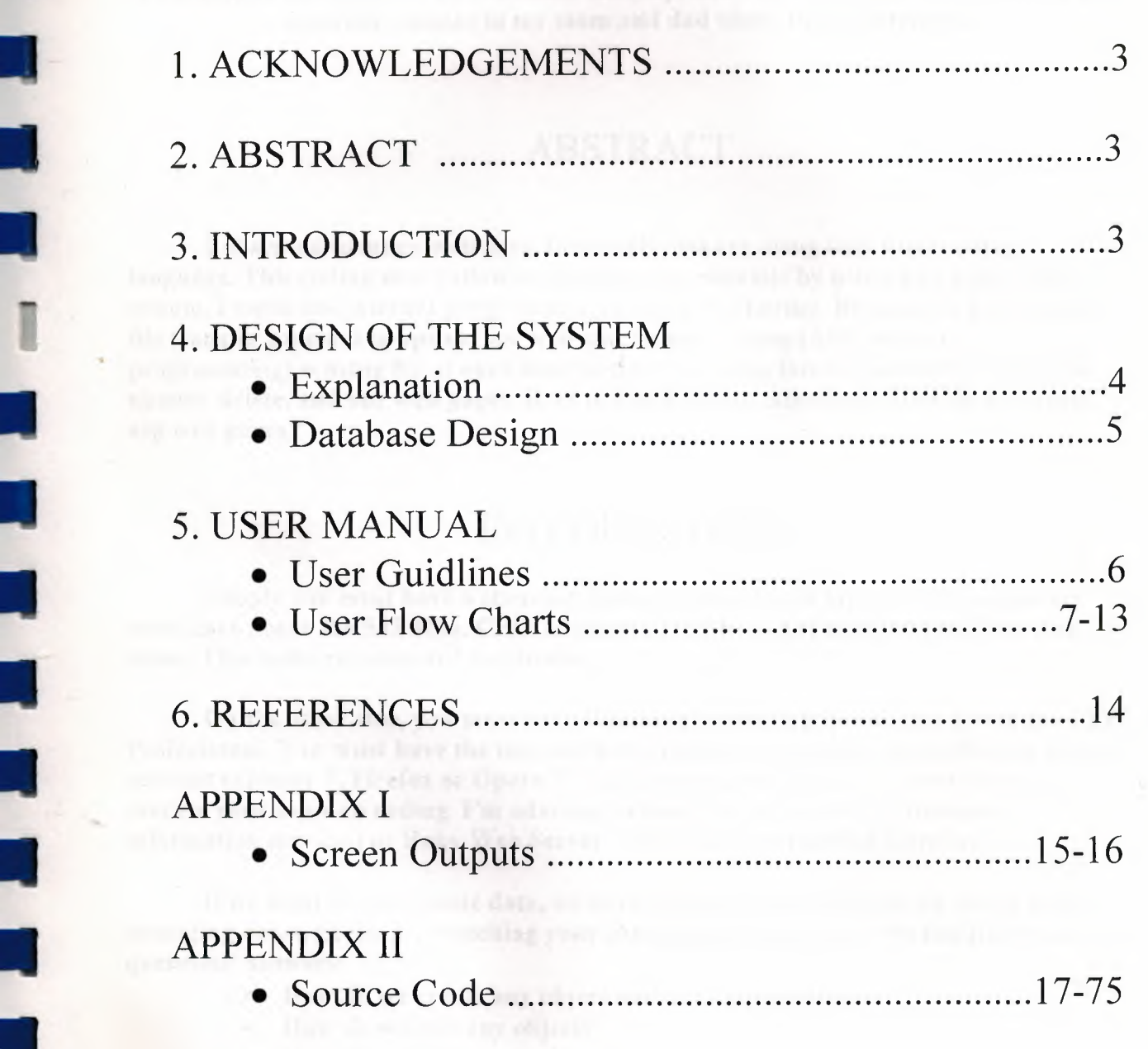

٦

ļ

٦

### ACKNOWLEDGEMENTS

•

I

I

I

I

I

II

•

I

So thanks to my teachers; Dr.Mustafa Menekay, Dr. Nadire Cavus and Umit ilhan and especially thanks to my mom and dad about their contribute.

### ABSTRACT

I observed to many web sites, these web sites are using only html coding language. This coding don't allow to manage your web site by using web pages. Old system, I mean not internet programming, I think it is boring. Because we have to use file transfer protocol to update our web site. In new system (ASP, internet programming) is using ftp at once time then we are using interactive ASP language to update, delete, and our web pages. Here is, I'm going to talk about, How do we create asp web pages?

### INTRODUCTION

Simply you must have a standart desktop computer or laptop. Our computers must have above the 533 Mhz. CPU, above the 256 Mb. RAM and 100 Mb. Free disk space. This is the recomended hardware.

On the other side, you must have Windows' operating system like a Windows XP Professional. You must have the internet web browser to run your asp aplication like an internet explorer 7, Firefox or Opera 9. You have to install local host web server to execute your asp web coding. I'm advising to you, you can install IIS (internet information services) or Baby Web Server. This is the recomended software.

If we want to enter some data, we have to login by admin page. In admin page menaging datas, guests are watching your changing on guest area. We can find these questions' answers:

- How do we create any object under a known subjects?
- How do we edit any object?
- How do we delete any object?
- How do we find any created object?
- How do we edit a subject title?
- How do we insert a picture to any object?

3

- -- - ---- --- ---------

-- -------------

### **DESIGN OF THE SYSTEM**

•

### **Explanation:**

I'm using admin panel when I want to producing outputs. Admin panel is protecting by password and user id. I'm opening the admin panel when I enter the password and user id correctly. And then all opportunities under my control. Admin panel is including useful options. Every happens are coming true by myself when I want it. Every changing is reflecting to guest space. Here is ASP is allowing to us these specifinc happens. I think, you have a question. What is the ASP ? I 'm answering:

**Active Server Pages** (ASP) is Microsoft's server-side script engine for dynamicallygenerated web pages. It is marketed as an add-on to Internet Information Services (IIS). Programming ASP websites is made easier by various built-in objects. Each object corresponds to a group of frequently-used functionality useful for creating dynamic web pages. In ASP 2.0 there are six such built-in objects: Application, ASPError, Request, Response, Server, and Session. Session, for example, is a cookie-based session object that maintains variables from page to page.

Most ASP pages are written in VB Script, but any other Active Scripting engine can be selected instead by using the @Language directive or the <script language="language" runat="server"> syntax. ]Script (Microsoft's implementation of ECMAScript) is the other language that is usually available. PerlScript (a derivative of Perl) and others are available as third-party installable Active Scripting engines.

InstantASP and ChiliASP are technologies that run ASP without Windows Operating System. There are large open source communities on the WWW, such as ASPNuke, which produce ASP scripts, components and applications to be used for free under certain license terms.

4

### **Database Design:**

II

I

Ī

i.

I

Database Name: **mg.mdb** 

### II **Tables**

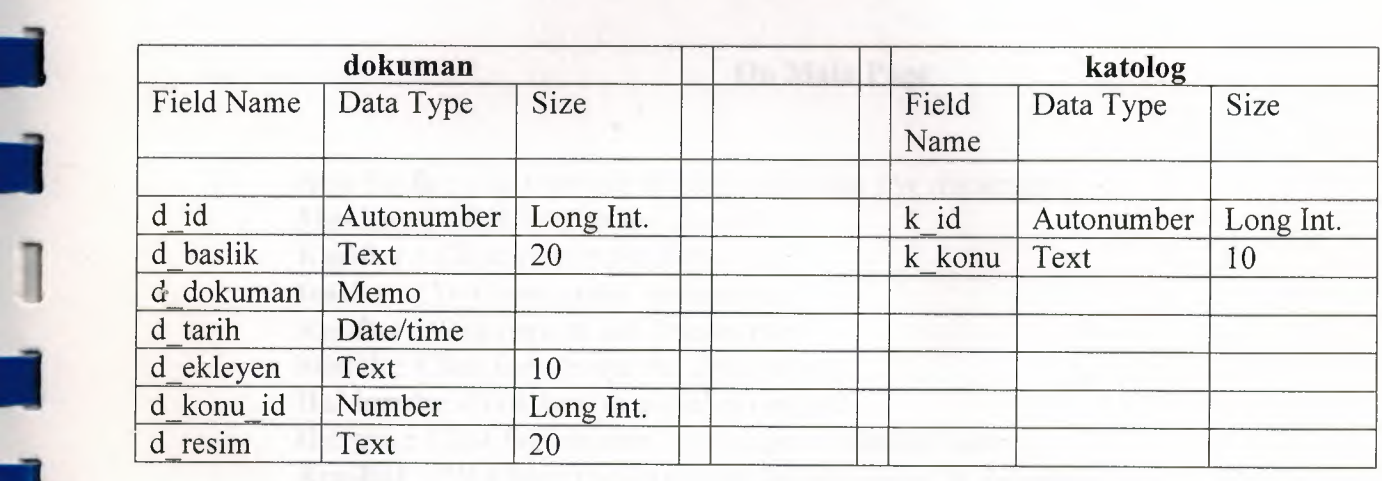

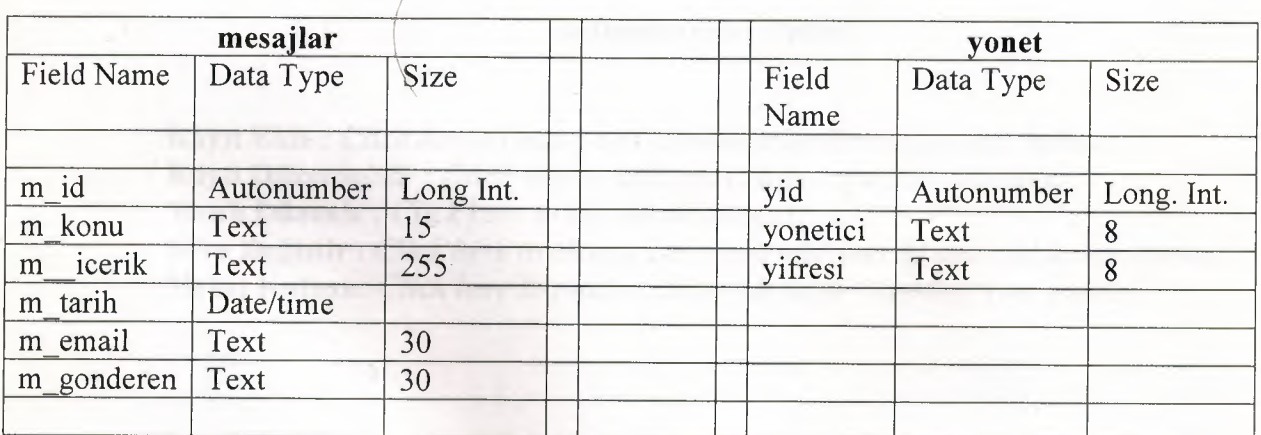

### **USER MANUAL**

### **User Guidlines :**

### **On Main Page**

•

**Ana Sayfa :** *Click here to see the added last five documents.*  **Mucitler :** *Click here to see Inventors.*  Kasifler : *Click here to see Explorers.*  Icatlar : *Click here to see Inventions.*  Kesifler: *Click here to see Discoveries.*  Sözlük : *Click here to see the Dictionery*. Hakkunda: *Click here to see about myself*  Iletisim : *Click here to sent a message to administrators.*  **Ara/Bui:** *Click here to search and find any word in database.*  Yonetim: *Click here to administrator panel.* 

### **Administrator Panel**

Kayrt **Ekle :** *Click here to add a new document under the specific subject.*  Kayrt **Diizenle/Sil :** *Click here to edit and delete a specific dokument.*  **Menii Diizenle :** *Click here to edit Menu Subjects.*  **Sifre** Degistir : *Click here to change password and user id and add a new admin.*  **Mesaj Kutusu:** *Click here to read or delete message ( coming from guests).* 

### **User Flow Charts :**

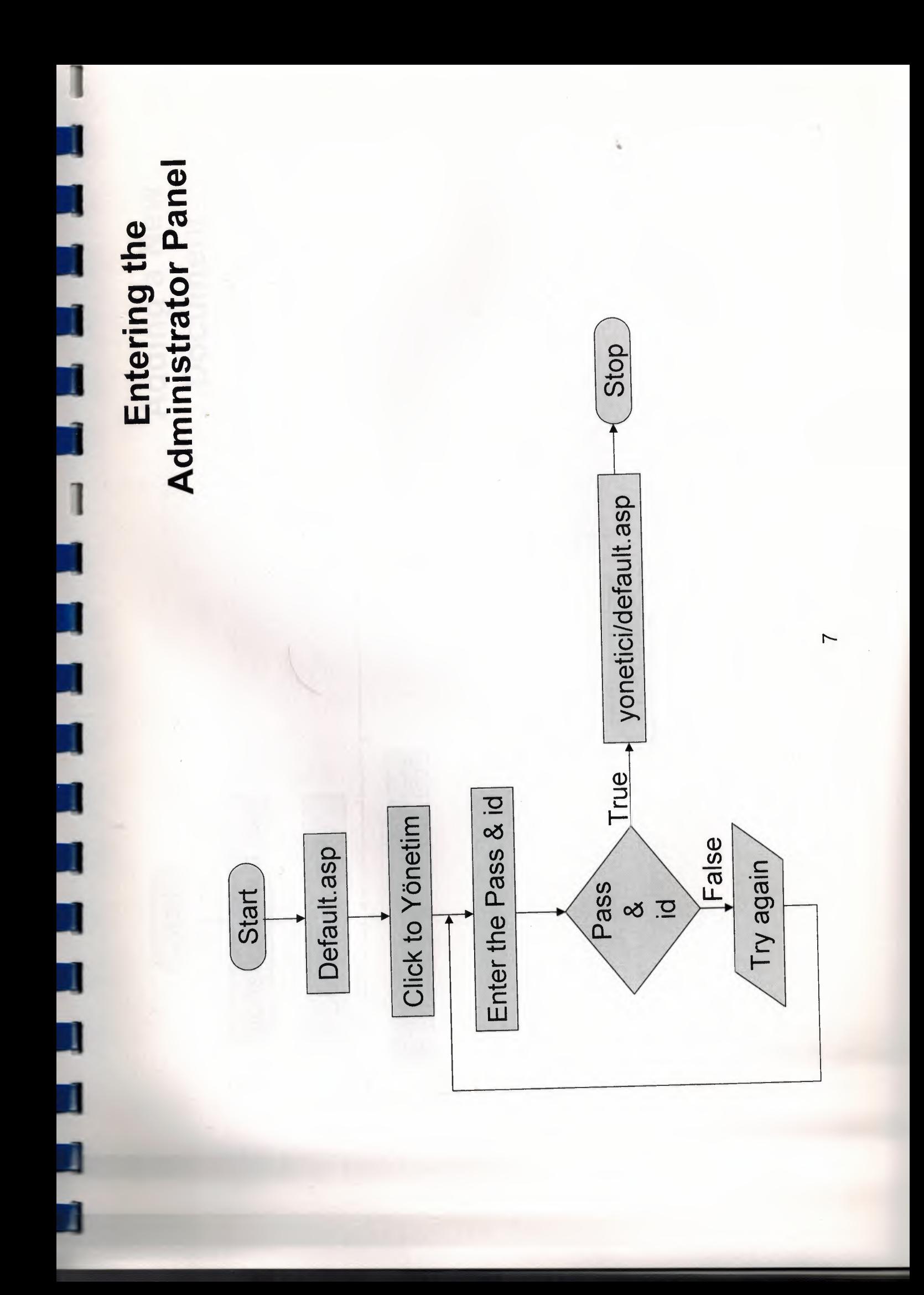

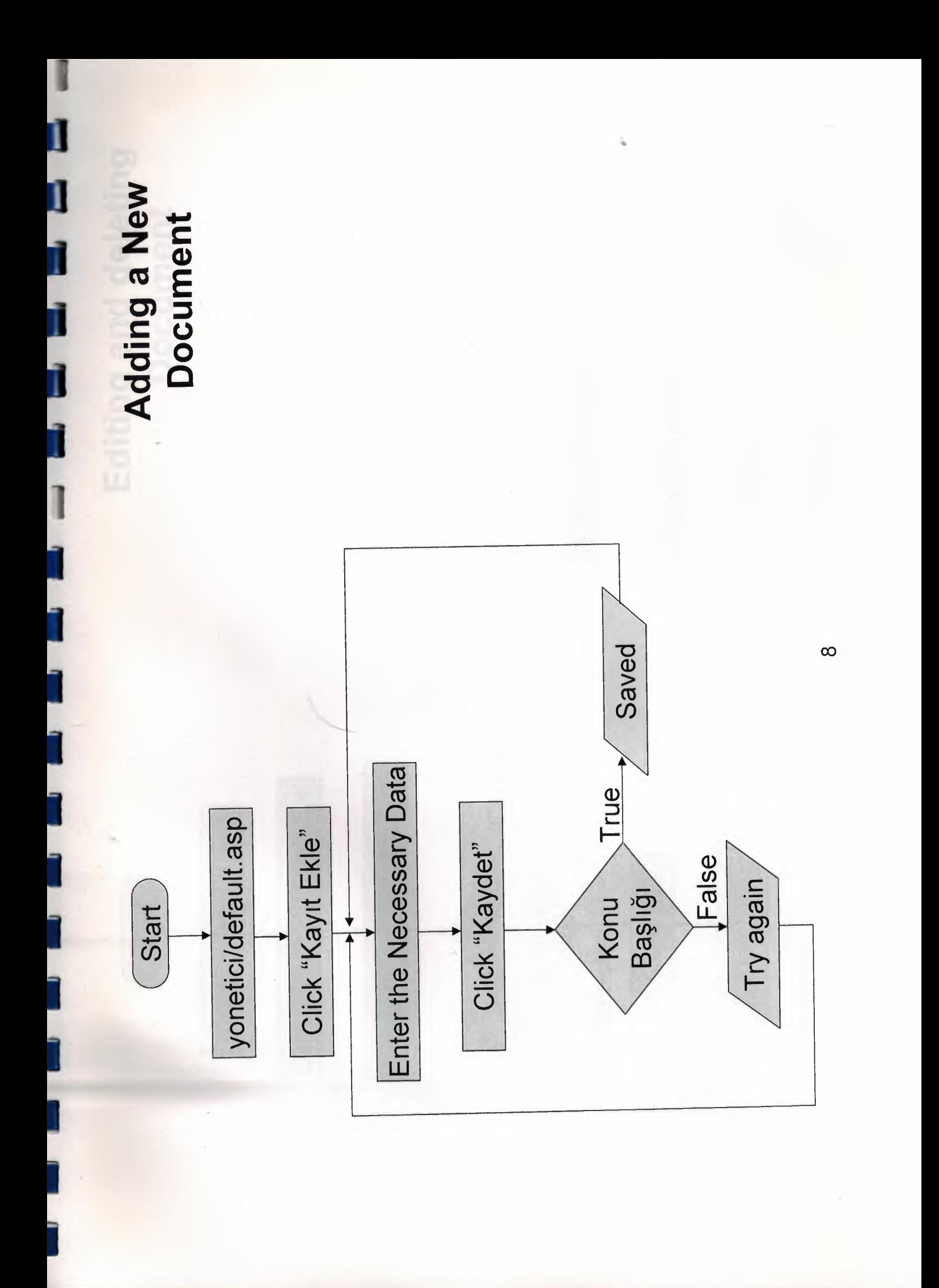

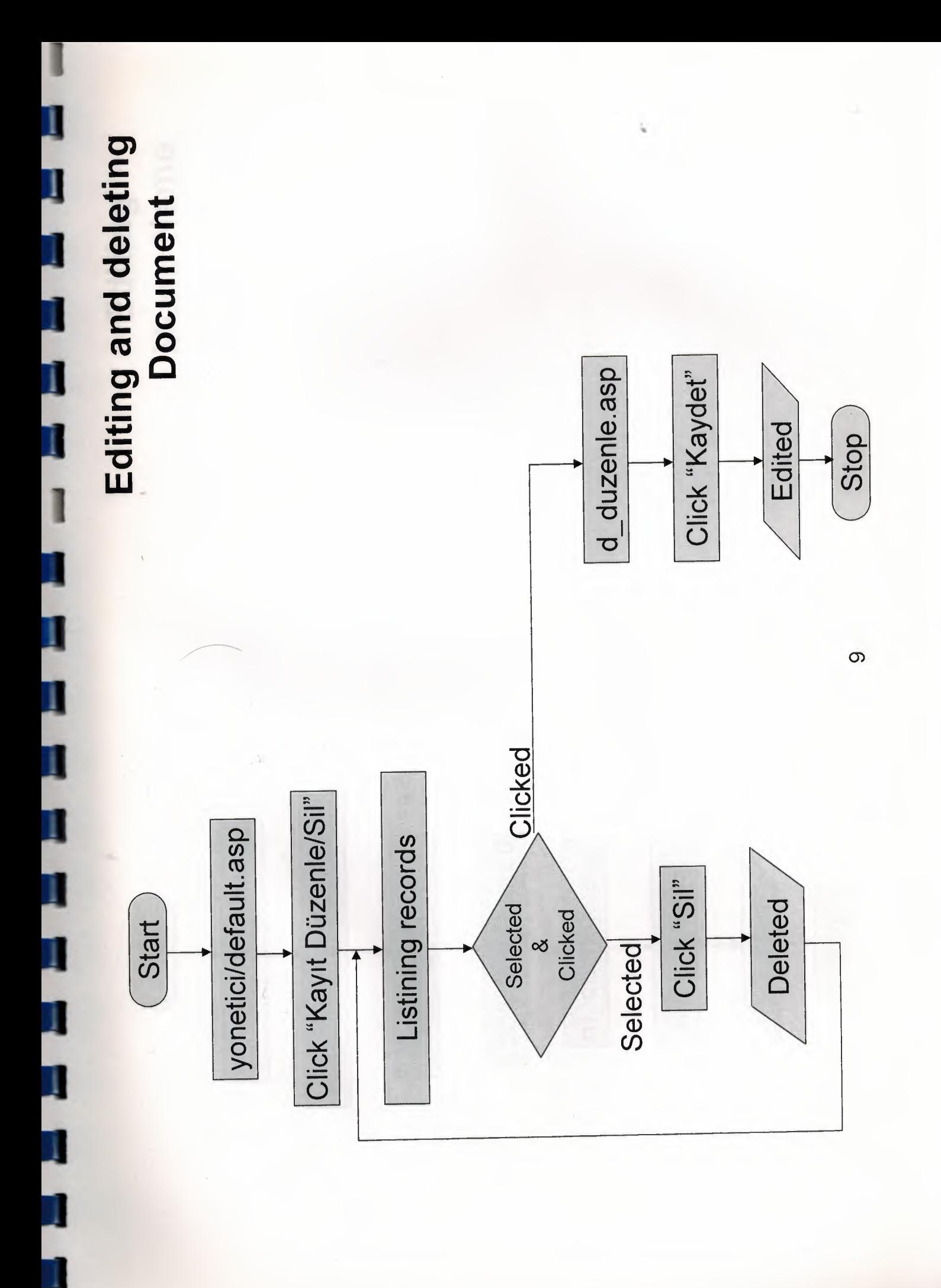

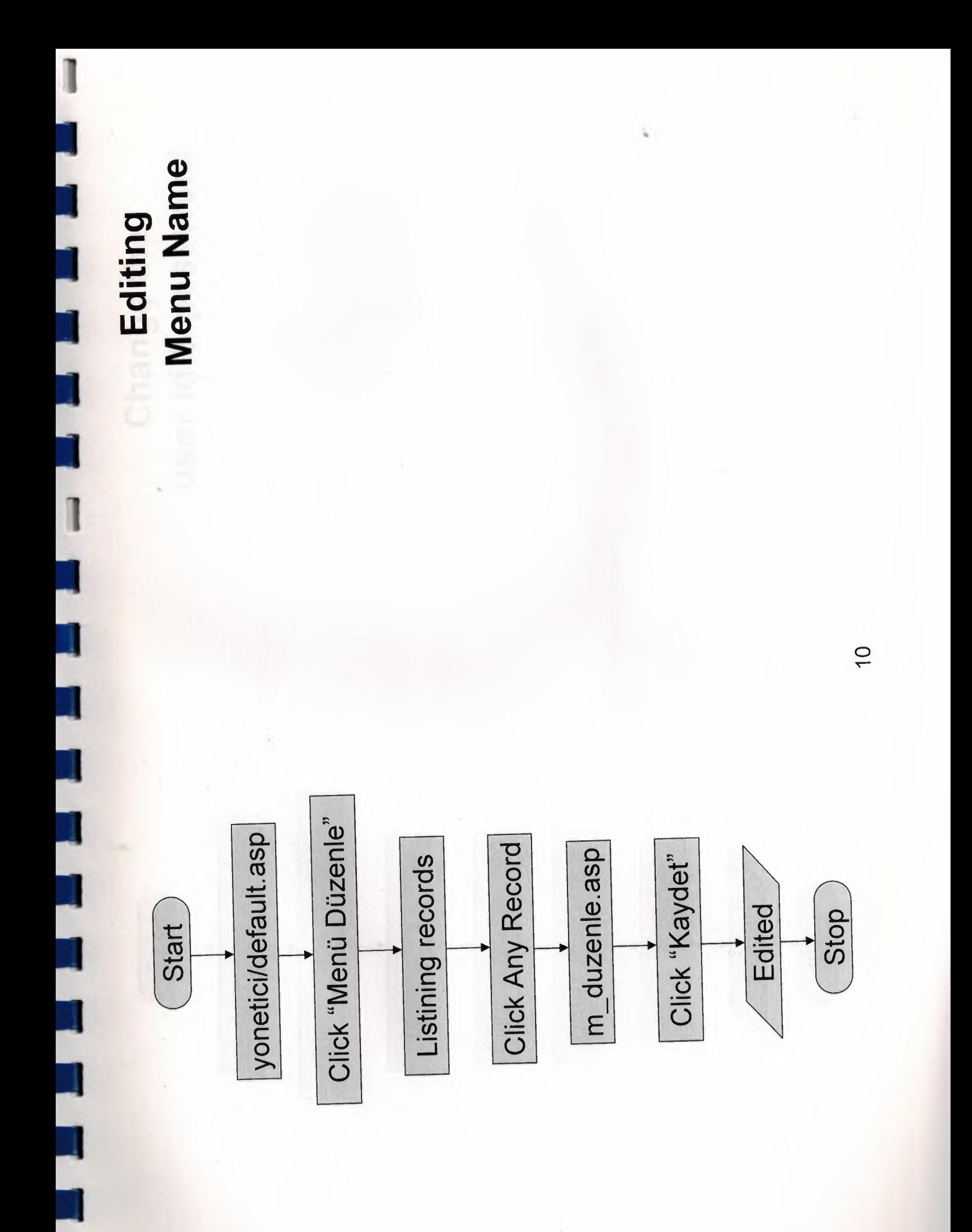

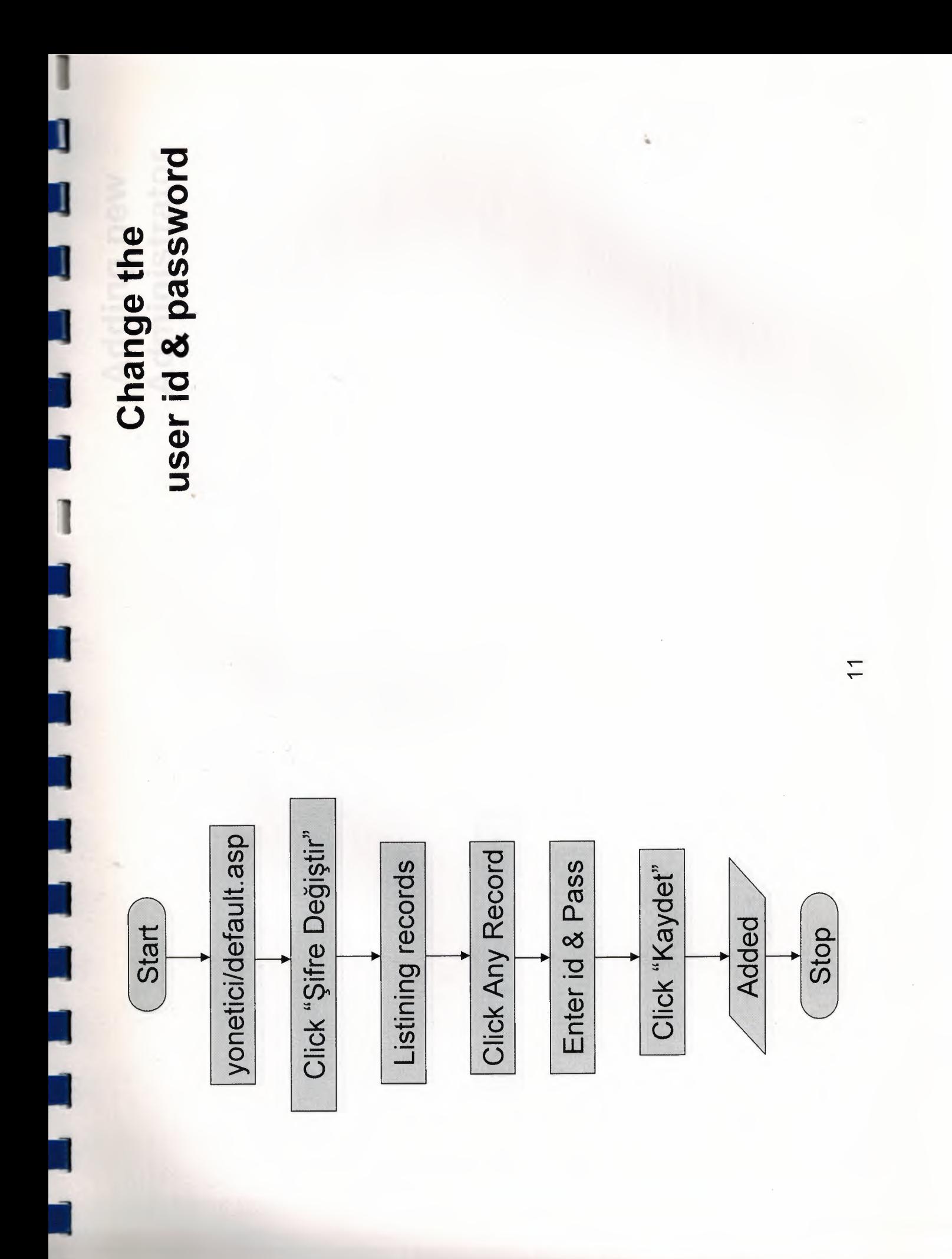

Administrator Adding new

י<br>וי

J

l

J

٦

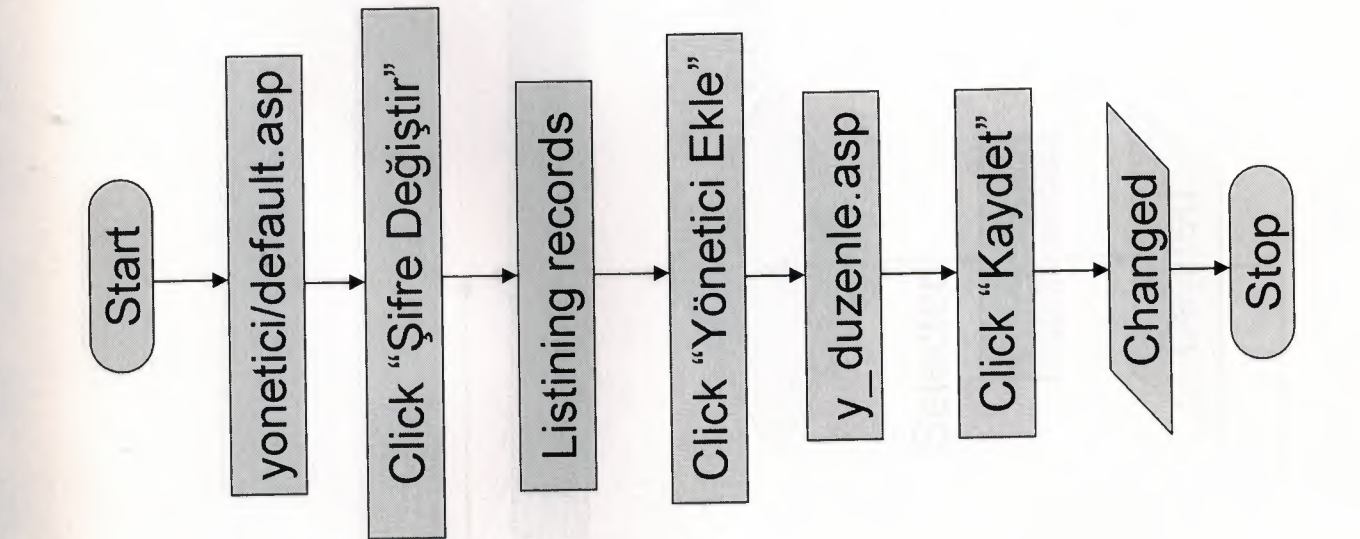

 $\overline{2}$ 

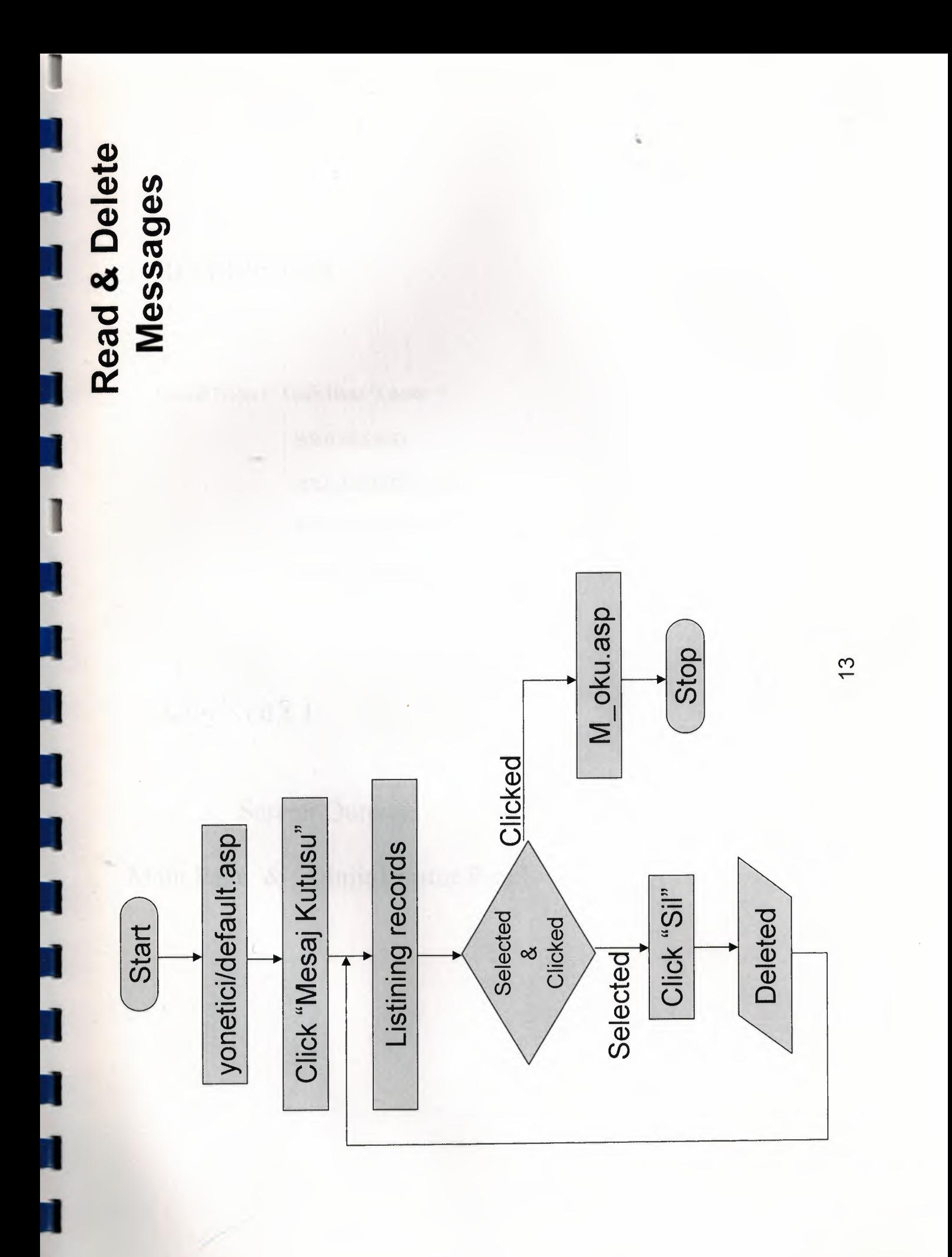

ī

### **REFERENCES**

I

I

I

I

II

II

II

I

I

I

I

II

Ī

I

Course Notes (" Ümit İlhan 's notes")

www.ilkx.com www.kimkimdir.gen.tr www.wikipedia.org www.w3schools.com

### APPENDIX I

### Screen Outputs

Main Page & Administrator Panel

-------

# j

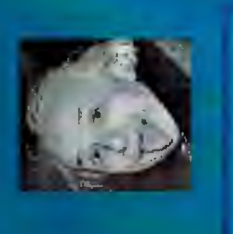

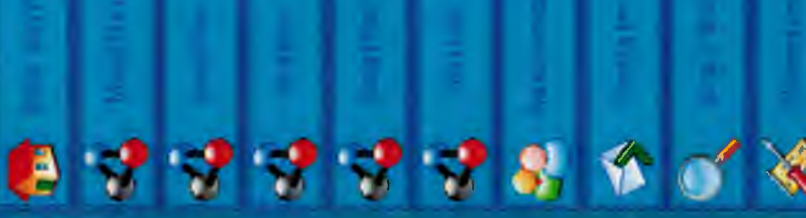

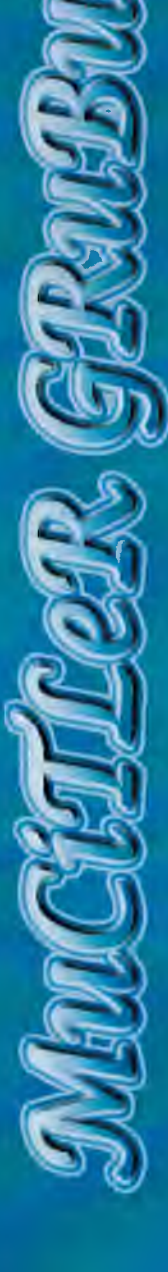

## Firman of length in the

'Güneydeki efsanevi kıta"nın bulunması 200 yıllık bir arayıştan sonra, ancak 1840'ta Güney Kutbu, Dünya ekseninin alt tasınında (Güney ucunda) kalan noktayı tanımlar.

paşarıyla son.

### Günev Kutbu

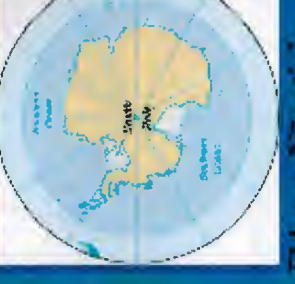

Eldevent 1 önehm

## Eldenne Tarih 18.06.2007 09:30:28

Einstain Albert

**Bategori** 

Devama...

geidi ...

Einstain Albert Alman asili Amerika'lı fizik bilgini (Ulm 1879-Princeton 1955) yılları<br>arasında yaşayan ünlü bilgin Yahudi asili bir ailenin çocuğu olarak Almanya'da dünyaya

Eldenme Tarihi: 18.06.2007 09:30:06

Eldeveir Vönehm

Vasco da Gama

1524 Vasco da Gama (okumișu Vasko dö Gama) (1469, Portekiz - ö. 24 Aralık 1524

Devami...

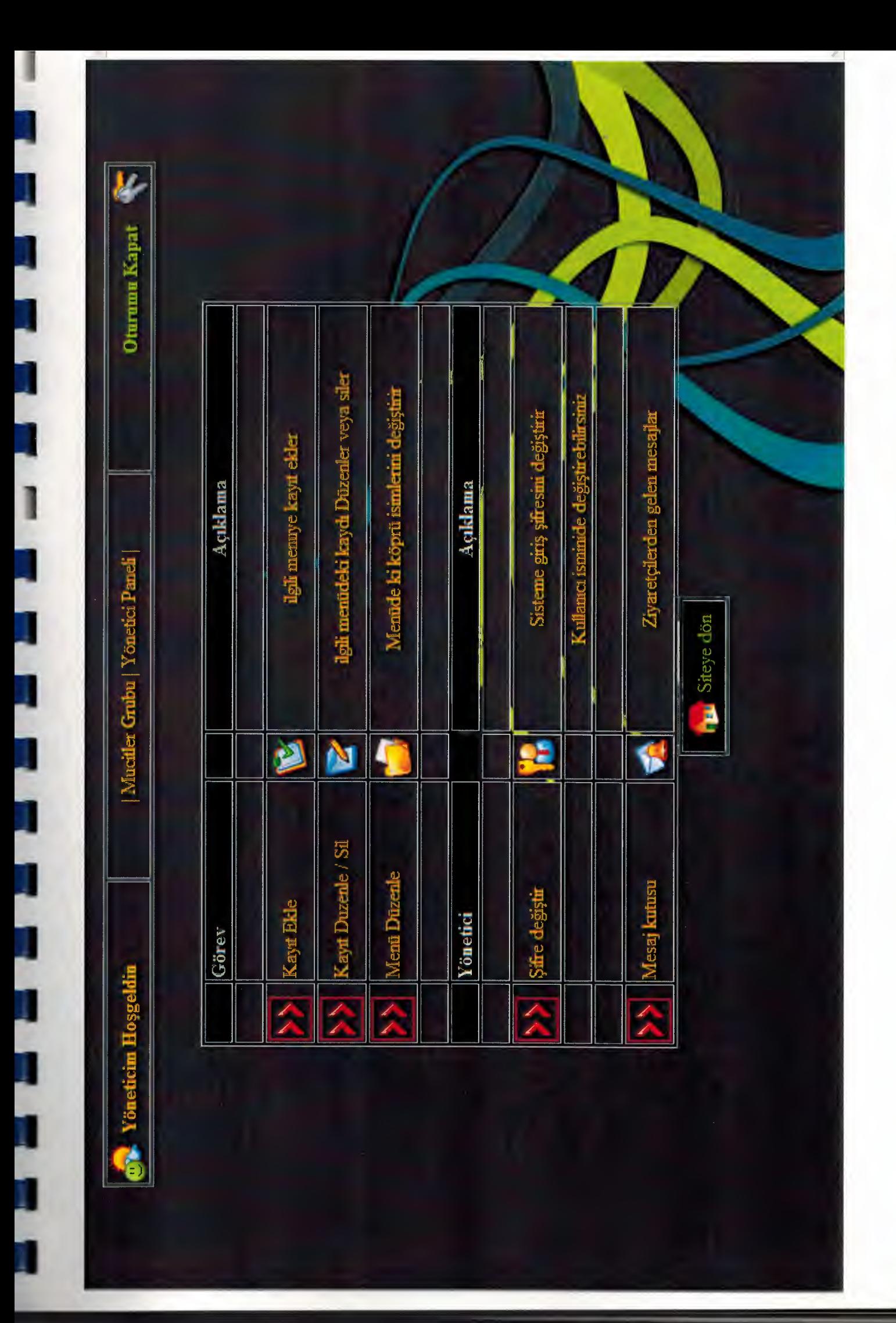

### **APPENDIX II** •

### **Source Code**

### **Ayar.asp**

' '

 $\mathbf{r}$ 

i.

 $<sup>0</sup>/<sub>0</sub>$ </sup> veritabani = Server.MapPath("mg.mdb")

Set Connection = Server.CreateObject("ADODB.Connection") .Connection.Open "DRIVER={Microsoft Access Driver (\*.mdb)}; DBQ=" & veritabani  $\frac{0}{0}$ 

### **Default.asp**

```
' ' I 
i.
I 
' I 
         <%@LANGUAGE="VBSCRIPT" CODEPAGE=" 1254"%> 
         <!DOCTYPE HTML PUBLIC "-//W3C//DTD HTML 4.01 Frameset//EN" 
         "http://www.w3.org/TR/htm14/frameset.dtd"> 
         <html><head> 
         <meta http-equiv="Content-Type" content="text/html; charset=iso-8859-1 "> 
         <meta http-equiv="Page-Enter" content="revea1Trans(Duration=3.0,Transition=2)"> 
          <META http-equiv="Page-Exit" 
         CONTENT="progid:DXImageTransform.Microsoft.Slide(Duration=2.500,slidestyle='HIDE') 
         '' />
         <title> ...::: MUCITLER GRUBU :::... </title>
         <bgsound src="resims/asturias.mp3" loop="- I" volume=" 50"> 
         </head> 
         <frameset rows="lOO,*" cols="*" frameborder="no" border="O" framespacing="O"> 
          <frame src="ustfrm.asp" name="ustfrm" scrolling="No" noresize="noresize" id="topFrame" 
         title="baner"> 
          <frameset rows="*" cols="140,*" framespacing="O" frameborder="no" border="O"> 
           <frame src="solfrm.asp" name="solfrm" scrolling="No" noresize="noresize" 
         id="leftFrame" title="menu"> 
           <frame src="sagfrm.asp" name="sagfrm" id="degis" title="vizyon"> 
               </frameset> 
          </frameset> 
         \le/frameset>
         <no frames>
         <body> 
         </body> 
         </no frames></html>
```
### Goster<sub>2</sub>.asp

I

```
<% LANGUAGE="VBSCRIPT" %> 
<!-- #include file="ayar.asp" --> 
<html xmlns="http://www.w3.org/1999/xhtml"> 
<head> 
<title>Döküman Göster</title>
<meta http-equiv="Content-Type" content="text/html; charset=iso-8859-9" /> 
<link href="sitil.css" rel="stylesheet" type="text/css"> 
</head> 
<body class="arka_sag"> 
<table align="center"> 
                 <tr><td width="704">
                  <table width="708"> 
                      <tr><td width="700"><% if (not Isnumeric(request.QueryString("id"))) then%> 
                               \langle \mathcal{A} \rangle = "Lütfen geçerli bir ID numarasy giriniz." %>
                               <\!\% else \!\%<% Set kayit = Server.CreateObjecT("ADODB.RecordSet") 
          konu = "Select * FROM dokuman WHERE d id=" \& request.QueryString("id")
           kayit.open konu,Connection,3,3 %> 
           <table> 
             <tr><td width="580" bgcolor="#333399"><strong> 
              \langle\% \rangle =kayit("d_baslik") %>\langle\{\t{strong}\}\rangle\langle tr \rangle<tr><td width="580" bgcolor="#000088">
                                                            \langle % if kayit("d_resim") = "bos"
then \frac{1}{2}\langle \text{img src} = \text{"resims/mg.gr} \rangleborder="O" width="140" height="l35" align="left" vspace="5"> 
                                                            \langle\% else %>
                                                            <img src="dresim/<% 
=kayit("d_resim")%>" border="O" width="140" height="135" align="left" vspace="5"> 
                                                            \langle\% end if \%\ll% = kayit("d_dokuman") %>
               \langle t \, d \rangle\langle tr \rangle<tr><td width="580" bgcolor="#336699"> 
                                                           Ekleyen:<strong>
                                                           \langle % \rangle =kayit("d ekleyen")
%></strong>&nbsp;&nbsp;&nbsp;&nbsp;&nbsp;&nbsp;&nbsp;&nbsp;&nbsp;&nbsp;&nbsp;
```
•

 p;

Eklenme Tarihi: <strong><% •

```
=kayit("d_tarih") %></strong></td>
                  \langle tr \rangle<tr><td></td><td width="10"></td>
                      <td width="63"></td>
                     \langle/tr>\langle \text{table} \rangle \langle \text{Q} \rangle end if % \delta \delta \delta \delta \end{math}$
       \langle tr>
  </table> 
     <ltd> 
  \langle tr \rangle<%/b>%</avit.close</a>
set kayit=nothing%> \langle \rangle /table>
</body> 
</html>
```
### **Goster.asp**

I

I

I

I

I

I

```
<% LANGUAGE="VBSCRIPT" %> 
<!-- #include file="ayar.asp" --> 
<html xmlns="http ://www.w3.org/1999/xhtml "> 
<head> 
<title>Goster</title>
<link href="sitil.css" rel="stylesheet" type="text/css" /> 
<meta http-equiv="Content-Type" content="text/html; charset=iso-8859-9" /> 
<style type="text/css"> 
<! -.style1 { color: #99CC33}
--> 
</style> 
</head>
<body class="arka_sag_c"> 
<table align="center"> 
 <tr><td width="559" height="212" align="center" valign="top"><table width="86%" 
height="199" border="0" cellpadding="0" cellspacing="3">
   <tr>\leqtd width="100%" height="155" valign="top">
                     <% if (not Isnumeric(request.QueryString("id"))) then %>
        \langle 0 \rangle = "Lütfen geçerli bir ID numarasy giriniz." %>
        <\!\% else \!\%<% Set kayit = Server.CreateObjecT("ADODB.RecordSet") 
konu ="Select* FROM dokuman WHERE d_konu_id=" & request.QueryString("id") & " 
order by d_id desc" 
kayit.open konu,Connection,3,3
```
-----~-·-----

```
• 
• 
• 
• 
            if kayit.recordcount \leq 1 then %>
            <p align="center" class="yazi_alanim"> 
            <\!\!\frac{9}{6}response.write("Katogoride Hie Kayit yok") %> 
            <Ip> 
            <\!\!\frac{9}{6}else 
            sayfa = Request.QueryString("sayfa") 
            If sayfa="" Then sayfa=l 
            kayit.pagesize = 3kayit.absolutepage = sayfa 
            sayfa sayisi = kayit. pagecount
            for i=l to kayit.pagesize 
            if kayit.eof then 
            exit for 
            end if 
            \frac{0}{0}• 
                      <table width="552" height="92" cellpadding="O" cellspacing="O" 
            class="goster_tablo">
                        <tr><td bgcolor="#333399" height="21" colspan="3" align="center" valign="left" 
            ><strong> 
                          \langle\% = kayit("d_baslik") %>
                      \langle \text{strong}\rangle \langle \text{td}\rangle\langle tr \rangle<tr><td width="551" colspan="3" align="left" valign="top" bgcolor="#000088"> 
                                                        \langle % if kayit("d_resim") = "bos" then %>
                                                                                <img src="resims/mg.gif' 
             border="O" width="140" height="135" align="left" vspace="5"> 
                                                                                \langle\% else %>
                                                                                \langle \text{img src} = \text{``dresim}/\langle \text{``} \rangle=kayit("d_resim")%>" border="0" width="140" height="135" align="left" vspace="5">
                                                                                \langle\% end if \%<% = left(kayit("d_dokuman"),200) & "..." %></td>
                        \langle tr>
                        <tr>\lttd height="25" colspan="3" valign="top" >
                                                        <table width="100%" border="O" cellpadding=l'O'' 
             cellspacing="0" bgcolor="#666666" >
                            <tr><td width="4" height="25" bgcolor="#336699">&nbsp;</td>
                             . <td width=" 161" align="left" bgcolor="#336699"><span 
             class="stylel ">Ekleyen: <strong> 
                               \langle\% = kayit("d_ekleyen") %>
                             \langle \text{strong} \rangle \langle \text{span} \rangle \langle \text{td} \rangle<td width="321" align="left" bgcolor="#336699">Eklenme Tarihi:<strong> 
                               \langle\% =kayit("d_tarih") %>
                             \langle \text{strong}\rangle \langle \text{td}\rangle
```
II

I

I

I

```
\lttd width="94" align="right" bgcolor="#336699">\ltp align="center" > \lta
href="<% ="goster2.asp?id=" & kayit("d_id") %>"> <strong>Devam1...</strong></a>
</p></td>
                 <td width="7" bgcolor="#336699">&nbsp;</td>
                \langle tr \rangle\langle \rangle /table>\langle \rangle /td>
           \langle tr \rangle<tr><td height="1"></td>
             <td width="1"></td>
             <td width="1"></td>
           \langle tr \rangle</table> 
       <br>2<sub>tr</sub><\!\!\frac{0}{0}kayit.movenext 
Next 
\frac{0}{0}<\frac{0}{0}end if 
%> </td>
    \langle tr \rangle<tr><td height="35" align="center" valign="middle"><strong> 
       <\frac{0}{0}onceki = cint(sayfa) - 1
sonraki = cint(sayfa) + 1
\frac{0}{0}<sup>0</sup>/<sub>0</sub></sup>
if onceki < 1 then 
response.write ""
else 
response.write " <a href=goster.asp?sayfa=" & onceki & "&id=" &
request.QueryString("id") & "\geqOnceki\leq/a\geq"
end if 
\frac{0}{0} 
       <\!\!\frac{9}{6}for g = 1 to sayfa sayisi
if g = \text{cint}(sayfa) then
response. write "[" 
response.write g& "] " 
\frac{0}{0}<\!\% else
response. Write "<a href=goster.asp?sayfa=" & g & "&id=" & request. QueryString("id") &
">" & g & "</a>"
end if 
next %>
```

```
<\!\!\frac{9}{6}
```
I

II

I

II

II

I

I

I

I

I

I

```
if sonraki > sayfa sayisi then
response.write "" 
else 
response.write "<a href=goster.asp?sayfa=" & sonraki & "&id=" & request.QueryString("id") 
& ">Somaki</a>" 
end if 
                                                                                        • 
\frac{0}{0}<%kayit.close 
set kayit=nothing%> 
      \langle \text{strong}\rangle \langle \text{td}\rangle\langle tr \rangle</table></td>
 \langle tr \rangle</table> 
<\frac{9}{6}end if 
\frac{0}{0}</body> 
</html>
```
### **Hakkimda.asp**

II

II

I

I

I

I

I

I

I

I

I

I

```
<%@LANGUAGE="VBSCRIPT" CODEPAGE=" 1254"%> 
<html xmlns="http://www. w3 .org/1999/xhtml"> 
<head>
```

```
<title>Hakkimda</title> 
<meta http-equiv="Content-Type" content="text/html; charset=iso-8859-9"> 
<link href="sitil.css" rel="stylesheet" type="text/css"> 
<style type="text/css"> 
<!-..stylel { 
                 font-size: 28px; 
                 font-weight: bold; 
} 
.style2 {font-size: 22px}
```

```
.style3 {font-size: 20px} 
.style5 { font-size: 18px} 
--> 
</style> 
</head>
```

```
<body class="arka_sag"> 
<table width="788" align="center"> 
<tr><td width="386"><img src="resims/ugur20040505.jpg"></td> 
<td width="390">
```

```
<table width="370"> 
                                                                          • 
 <tr><td width="360"><div align="center" class="stylel ">NEAR EAST UNIVERSITY 
\langlediv>\langletd>
 \langle tr \rangle<tr><td> </td>
 \langle tr \rangle<tr><td><div align="center" class="style2">FACULTY OF ECONOMIC AND </div></td>
 \langle tr \rangle<tr><td><div align="center" class="style2">ADMINISTRA TIVE SCIENCES </div></td> 
 \langle tr \rangle<tr><td>&nbsp;</td>
 \langle tr>
 <tr><td><div align="center" class="style3 ">COMPUTER INFORMATION 
SYSTEM</div></td>
 \langle tr \rangle<tr>\lttd height="23"> \lt/td>
 \langle tr><tr><td><div align="center"><span class="style5">CIS 200 </span></div></td> 
 \langle tr \rangle<tr><td><div align="center"><span class="style5">GRADUATION PROJECT 
</span></div></td>
 \langle tr \rangle<tr><td>&nbsp;</td>
 \langle tr>
   <tr><td><div align="center"><strong>UGUR ERSAN </strong></div></td>
  \langle t<tr><td><div align="center"><strong>20040505</strong></div></td>
   \langle tr \rangle<tr>\langle \text{td}\rangle\langle \text{knbsp};\& \text{nbsp};\langle \text{td}\rangle\langle tr \rangle<tr><td><div align="center"><strong>SPRING 2007</strong></div></td>
   \langle tr \rangle</table></td></tr></table> 
</body> 
</html>
```
I

I

I

I

I

```
23
```
---·-

### I **iletisim.asp** •

I

I

I

```
<%@LANGUAGE="VBSCRIPT" CODEPAGE="1254"%>
           <!--#include file=" ayar.asp" --> 
           \text{thm}<head> 
           \leqtitle>Iletisim\leq/title>
           <meta http-equiv="Content-Type" content="text/html; charset=iso-8859-9"> 
           <link href="sitil.css" rel="stylesheet" type="text/css"> 
           <style type="text/css"> 
\frac{1}{\sqrt{1-x^2}}.stylel { 
                             font-size: 16px; 
                             font-weight: bold; 
            } 
           .style2 {font-size: 24px} 
           --> 
           </style> 
           </head> 
           <body class="arka_sag"> 
           <table align="center"> 
           <tr><td><P class="stylel" ><span class="style2">YONETiCiLERE 
           MESAJINIZI İLETİN !!!</span> </p>></td>
           \langle tr \rangle</table><br> 
           <table width=" 518" align=" center"> 
           <form id="form" name="form" method="post" action="iletisim.asp?durum=l "> 
           <\!\!\frac{9}{6}dim uyari 
           Set tablon = Server.CreateObjecT("ADODB.RecordSet") 
           baglaa = "Select * FROM mesajlar" 
           tablon.open baglaa,Connection,3,3 %> 
           <% if request.QueryString("durum")=" 1" and request.Form("konu")<>"" then%> 
           <\frac{0}{0}tablon.addnew 
           tablon("m _konu")=request.form("konu") 
           tablon("m _icerik")=request.form("icerik") 
           tablon("m_email")=request.form("email")
           tablon("m _gonderen")=request.form(" gonderen") 
           tablon. update 
           \frac{0}{0}\leq% uyari = "Mesajınız gönderilmiştir" %>
           \langle\% end if \%<tr><td width="200" bgcolor="#333399">Gonderen (isim,soyisim) 
                               \langle t \, d \rangle\leqtd width="306">\leqinput name="gonderen" type="text" id="gonderen" size="50" />
           \lt/td\langle tr \rangle
```
24

```
• 
   <tr><td valign="top" align="left" bgcolor="#333399">E-Mail</td> 
    <td><input type="text" name="email" id="email" size="50" /></td>
\langle tr \rangle
```
 $<$ tr $>$ 

```
\langle tr \rangle<td bgcolor="#333399">Konu</td> 
<td><input name="konu" type="text" id="konu" size="50" !><ltd> 
\langle t
```
İçeriği</td>

II

II

Ii

**ll** 

Ill

I

I

I

I

I

I

I

I

I

I

Ill

I

<td><textarea name="icerik" cols="40" rows=" 1 O"

<td bgcolor="#333399" align="left" valign="top">Konun

id="icerik"></textarea></td>  $\langle t$ r>

 $<$ tr $>$ <td bgcolor="#333399">0nayla</td> <td><input type="submit" name="Submit" value=" Kaydet " *I>*   $\langle % \rangle$  =uyari %>

*<ltd>* 

 $\langle tr \rangle$ 

</form> </table>

</body> </html>

### **Sagfrm.asp**

```
<% LANGUAGE="VBSCRIPT" %> 
<!-- #include file="ayar.asp" --> 
<html xmlns="http://www.w3.org/1999/xhtml"> 
<head> 
<title>Goster</title>
<link href="sitil.css" rel="stylesheet" type="text/css" /> 
<meta http-equiv="Content-Type" content="text/html; charset=iso-8859-9" /> 
<style type="text/css"> 
<!--.style1 { color: #99CC33}
--> 
\langlestyle>
</head>
```
<body class="arka\_sag\_c"> <table width="409" align="center">

```
<tr>
```
I

I

I

II

I

I

I

I

•

```
• 
• 
• 
• 
• 
• 
            <td width="401" align="center"><marquee> <font color=navy size=S> En son eklenen 5 
          Döküman </font></marquee>
          <ltd> 
           \langle tr \rangle</table> 
          <table width="785" align="center"> 
           <tr><td width="777" height="212" align="center" valign="top"> 
                                             <table width="99%" height=" 199" border="O" 
          cellpadding="O" cellspacing="3"> 
             <tr><td width="100%" height="155" valign="top"> 
                                                   <% if (not Isnumeric(request.QueryString("id"))) 
          then \frac{9}{2}\langle\% = "Lütfen geçerli bir ID numarasy giriniz." %>
                  \langle\% \rangle else %>
                  <% Set kayit = Server.CreateObjecT("ADODB.RecordSet") 
          konu ="Select* FROM dokuman order by d_tarih desc" 
          kayit.open konu,Connection,3,3 
          if kayit.recordcount < 1 then %> 
          <p align="center" class="yazi_ alanim"> 
          <\frac{0}{0}response.write("Katogoride Hiç Kayıt yok") %>
          </p>
          <\!\!\frac{0}{0}else 
          sayfa = Request.QueryString("sayfa") 
          If sayfa='"' Then sayfa=l 
          kayit.pagesize = 5
          kayit.absolutepage = sayfa 
          sayfa sayisi = kayit.pagecount
          for i=1 to kayit.pagesize
          if kayit.eof then 
          exit for 
          end if 
          \frac{0}{0}<table width="84%" bgcolor="#336699"> 
                                                   <tr><td width=" 142" align="left" 
          bgcolor="#336699" class="arka_sag"> 
                                                          <strong> 
                                                          <% =kayit("d_baslik") %></strong> 
                                                          <ltd> 
                                                          <td width="325" align="left" 
          bgcolor="#336699"> </td>
                                                          \leqtd width="158" align="left"
           bgcolor="#336699" class="boxText">
```
### <b>&nbsp;Kategori</b><a

href="goster.asp?id=<%=kayit("d\_konu\_id")%>">&nbsp;<%=kayit("d\_konu\_id")%></a>

### $\langle t \rangle$

### $\langle tr \rangle$

### </table>

<table width="84%" height="92" cellpadding="O" cellspacing="O" >  $<$ tr $>$ 

 $\leq$ td colspan="3" align="left" valign="top" bgcolor="#000088" class="yazi\_ alanim">

 $\langle %$  if kayit("d\_resim") = "bos"

then  $\frac{6}{5}$ 

I

•

•

•

I

I

I

I

•

 $\leq$ img

src="resims/mg.gif' border="O" width=" 140" height=" 135" align="left" vs pace=" 5 ">  $\langle\%$  else %>

src="dresim/<% =kayit("d\_resim")%>" border="O" width="140" height="135" align="left" vspace="5">

 $\ll$ % end if

 $\leq$ img

### $\frac{0}{0}$

```
\langle 0.96 \rangle =left(kayit("d_dokuman"),200) & "..." %> </td>
\langle tr>
<tr>
```
<td height="25" colspan="3" valign="top" >

<table width="100%" border="O"

```
cellpadding="0" cellspacing="0" bgcolor="#666666" >
```
### $<$ tr $>$

```
<td width="161" align="left" bgcolor="#336699">Ekleyen: <strong> 
                 <% =kayit("d_ekleyen") %> 
                </strong></td>
                <td width="321" align="left" bgcolor="#336699">Eklenme Tarihi:<strong> 
                 \langle % \rangle = kayit("d_tarih") %>
                \langle \text{strong}\rangle \langle \text{td}\rangle\lttd width="94" align="right" bgcolor="#336699">\ltp align="center" > \lta
href="<% ="goster2.asp?id=" & kayit("d_id") %>"> <strong>Devam1...</strong></a>
```
 $<$ /p> $<$ /td>

Next  $\frac{0}{0}$ 

```
\langle tr \rangle</table></td> 
              \langle tr \rangle<tr>lttd height="1"gtlt/tdgtlttd width="59">lt/dlttd width="1">lt/d\langle tr \rangle</table> 
         <br>2<sub>tr</sub><\!\!\frac{9}{6}kayit.movenext 
            <\!\!\frac{9}{6}
```
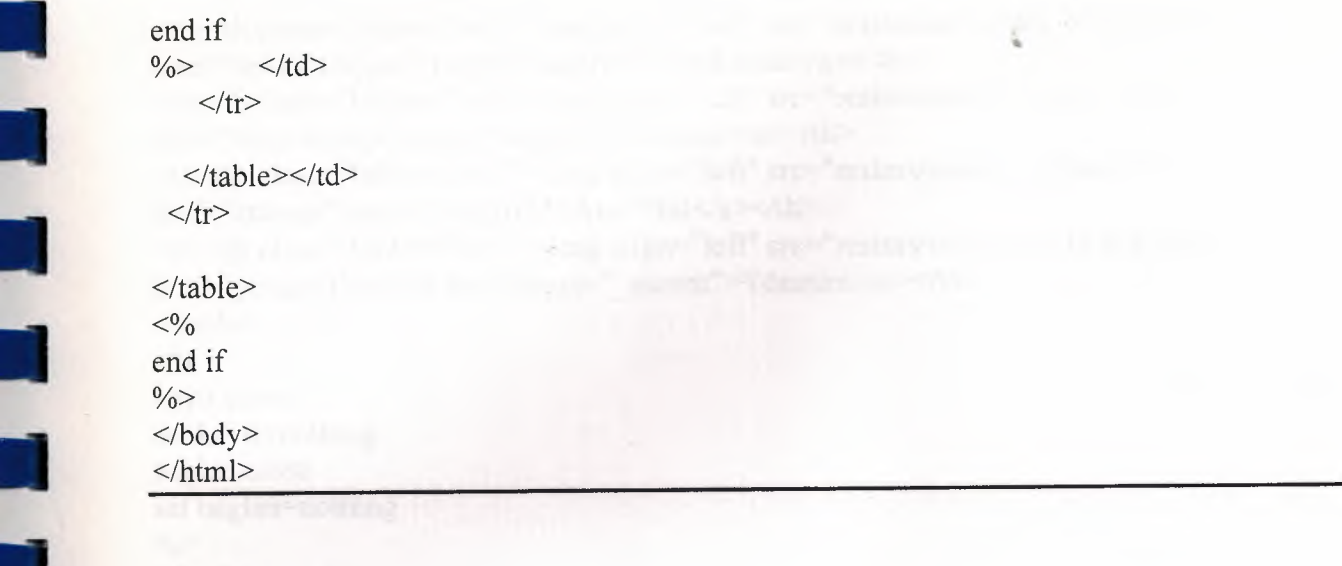

### **Solfrm.asp**

I

I

•

<% Language="VBScript" %>  $<\!\!\frac{9}{6}$ set baglan = server.createObject("ADODB.Connection") baglan.Open "Driver={Microsoft Access Driver(\* .mdb)}; DBQ=" &Server.MapPath("mg.mdb")  $\frac{0}{0}$ <!DOCTYPE HTML PUBLIC "-//W3C//DTD HTML 4.01 Transitional//EN" "http://www.w3.org/TR/html4/loose.dtd">  $\text{thm}$ <head> <meta http-equiv="Content-Type" content="text/html; charset=iso-8859-9"> <title>Menum</title> <link href="sitil.css" rel="stylesheet" type="text/css"> </head> <body class="arka\_sol"> <table width=" 129" align="left" cellpadding="O" cellspacing="O" id="tablo"> <tr><th width="127" class="tablomText"><img src="resims/main\_32.png" width="32" height="32" align="left"><a href="sagfrm.asp" target="sagfrm">Ana Sayfa</a></th>  $\langle t$ r>  $\langle %$  tablom = "Select  $*$  from katolog" set kayit=baglan.execute(tablom) while not kay it.eof %> <tr><th class="tablomText"><img src="resims/links\_32.png" width="32" height="32" align="left"><a href="<% ="goster.asp?id=" & kayit("k\_id") %>" target="sagfrm">  $\langle\%$  response.write(kayit.fields("k konu")) %> $\langle\alpha\rangle$  $\langle t_{\text{h}} \rangle \langle t_{\text{r}} \rangle$  $<\frac{0}{0}$ kayit.movenext wend %>

<tr>>>r>><th class="tablomText"><img align="left" src="resims/cat\_users\_32.png"><a href="hakkimda.asp" target="sagfrm">Hakk1mda</a></th> <tr><th class="tablom Text"><img align="left" src="resims/mail \_32.png"><a href="iletisim.asp" target="sagfrm">İletişim</a></th> <tr><th class="tablom Text"><img align="left" src="resims/search \_ 32.png"><a href="ara.asp" target="sagfrm">Ara *I* Bul</a></th> <tr>>>
<th class="tablom Text">
<img align="left" src="resims/cat\_tools\_32.png">
<a href="yonetici/default.asp" target="\_parent">Yönetim</a></th> </table>  $<\!\!\frac{9}{6}$ kayit.close set kayit=nothing baglan.close set baglan=nothing  $\frac{0}{0}$ </body>  $<$ /html $>$ 

### **Ustfrm.asp**

•

•

•

•

```
<% Language="VBScript" %> 
<\!\!\frac{9}{6}set baglan = server.createObject("ADODB.Connection") 
baglan.Open "Driver={Microsoft Access Driver (*.mdb)}; DBQ=" 
&Server.MapPath("mg.mdb") 
\frac{0}{0}<! DOCTYPE HTML PUBLIC "-//W3C//DTD HTML 4.01 Transitional//EN"
"http://www.w3.org/TR/html4/loose.dtd"> 
<html> 
<head> 
<meta http-equiv="Content-Type" content="text/html; charset=iso-8859-9">
<title>Menum</title>
<link href="sitil.css" rel="stylesheet" type="text/css"> 
</head><body class="arka_sol"> 
<table width=" 129" align="left" cellpadding="O" cellspacing="O" id="tablo"> 
<tr><th width=" 127" class="tablomText"><img src="resims/main_32.png" width="32" 
height="32" align="left"><a href="sagfrm.asp" target="sagfrm">Ana Sayfa</a></th> 
\langle t\langle % tablom = "Select * from katolog"
  set kayit=baglan.execute(tablom) 
  while not kayit.eof %>
<tr><th class="tablomText"><img src="resims/links_32.png" width="32" height="32" 
align="left"><a href="<% ="goster.asp?id=" & kayit("k id") %>" target="sagfrm">
<°lo response. write(kayit.fields("k _konu")) %></a> 
$\textrm<br><\textrm{th}$>>\t<tr><^{\circ}/_{\circ}
```
### kayit.movenext wend  $\frac{6}{5}$ • <tr><th class="tablomText"><img align="left" src="resims/cat\_ users \_32. png"><a href="hakkimda.asp" target=" sagfrm "> Hakk1mda</a></th> <tr><th class="tablomText"><img align="left" src="resims/mail \_32.png"><a href="iletisim.asp" target="sagfrm">lletişim</a></th> <tr><th class="tablom Text"><img align="left" src="resims/search \_32.png"><a href="ara.asp" target="sagfrm">Ara *I* Bul</a></th> <tr><th class="tablomText"><img align="left" src="resims/cat\_tools \_32.png"><a href="yonetici/default.asp" target="\_parent">Yönetim</a></th> </table>  $<sup>0</sup>/<sub>0</sub>$ </sup> kayit.close set kayit=nothing baglan.close set baglan=nothing  $\frac{0}{0}$ </body> </html>

*:--* ,,

### **Ara.asp**

```
<% Language="VBScript" %> 
<\!\!\frac{9}{6}set baglan = server.createObject("ADODB.Connection") 
baglan.Open "Driver={Microsoft Access Driver (* .mdb)}; DBQ=" 
&Server.MapPath("mg.mdb") 
\frac{0}{0}<!DOCTYPE HTML PUBLIC "-//W3C//DTD HTML 4.01 Transitional//EN" 
"http://www.w3.org/TR/html4/loose.dtd"> 
<html> 
<head> 
<meta http-equiv="Content-Type" content="text/html; charset=iso-8859-9">
<title>Menum</title>
<link href="sitil.css" rel="stylesheet" type="text/css"> 
</head><body class="arka_sol"> 
<table width=" 129" align="left" cellpadding="O" cellspacing="O" id="tablo"> 
<tr><th width="l27" class="tablomText"><img src="resims/main_32.png" width="32" 
height="32" align="left"><a href="sagfrm.asp" target="sagfrm">Ana Sayfa</a></th> 
\langle tr>
<% tablom = "Select * from katolog" 
  set kayit=baglan.execute(tablom) 
  while not kayit.eof %>
```
<tr><th class="tablomText"><img src="resims/links\_32.png" width="32" height="32" align="left"><a href="<% ="goster.asp?id=" & kayit("k\_id") %>" target="sagfrm"> <% response.write(kayit.fields("k\_konu")) %></a>

 $\langle t h \rangle \langle tr \rangle$  $<sup>0</sup>/<sub>0</sub>$ </sup> kayit.movenext wend  $\frac{6}{5}$ <tr><th class="tablom Text"><img align="left" src="resims/cat\_ users \_32. png"><a href="hakkimda.asp" target="sagfrm">Hakkımda</a></th> <tr><th class="tablomText"><img align="left" src="resims/mail\_32.png"><a href="iletisim.asp" target="sagfrm">lletişim</a></th> <tr><th class="tablomText"><img align="left" src="resims/search\_32.png"><a href="ara.asp" target="sagfrm">Ara *I* Bul</a></th> <tr><th class="tablomText"><img align="left" src="resims/cat\_tools\_32.png"><a href="yonetici/default.asp" target="\_parent">Yönetim</a></th>  $\langle$  /table>  $<\frac{0}{0}$ kayit.close set kayit=nothing baglan.close set baglan=nothing  $\frac{0}{0}$ </body>  $<$ /html $>$ 

### **Sonuc.asp**

I

I

I

I

I

I

<%@LANGUAGE="VBSCRIPT" CODEPAGE="1254"%> <html xmlns="http://www.w3.org/1999/xhtml"> <head>

<title>Arama Sonucları</title> <meta http-equiv="Content-Type" content="text/html; charset=iso-8859-9"> <link href="sitil.css" rel="stylesheet" type="text/css"> </head>

<body class="arka\_sag\_c">  $<sup>0</sup>/<sub>0</sub>$ </sup> Set bagla = Server.CreateObject("ADODB.Connection") bagla.Open "Driver={Microsoft Access Driver(\* .mdb)}; DBQ=" & Server.MapPath("mg.mdb") aratip = request.queryString("tip") isim = request.querystring("isim") set konuu = Server.CreateObject("ADODB.Recordset") if aratip  $=$  ("a baslik") then sorgu = "select \* from dokuman where d\_baslik like '%"  $\&$  isim  $\&$  "%' order by d\_baslik" konuu.open sorgu,bagla, 1,3 else sorgu = "select \* from dokuman where d\_dokuman like '%" & isim & "%' order by d\_baslik" konuu.open sorgu,bagla, 1,3 end if

sonucsayisi = konuu.RecordCount if isim="" Then  $\%$ <INPUT TYPE="button" VALUE="<< Geri, | Hiç bir şey yazmadan arama yapılır mı hiç :) |" onClick="history.go(-1 )"> **HONUGEOT PAINTS**  $<\!\!\frac{9}{6}$ response.end end if if konuu.eof then %> <p align="left"><INPUT TYPE="button" VALUE="<< Geri, I Hie; kayit bulunamadi I" onClick="history .go(-1) ">  $<\!\!\frac{9}{6}$ response.end else %>  $br>>br>>br>$  $lt$  table width= $412"$  $<$ tr $>$ <td width="79" bgcolor="#333399" class="goster\_tablo">Başlık</td> <td width="125" bgcolor="#333399"  $class="goster table'>'eerik$ <td width="125" bgcolor="#333399" class="goster\_tablo">Ekleyen</td> <td width=" 182" bgcolor="#333399" class="goster\_tablo">Eklenrne Tarihi</td>  $\langle tr \rangle$ <% do while not konuu.eof %>  $<$ tr $>$  $lttd$  bgcolor="#336699"> $ltb$ >>  $ltc/b$ > $lta$ href="<% ="goster2.asp?id=" & konuu("d\_id") %>" target="sagfrm">  $\langle 0, 0 \rangle =$ konuu("d\_baslik") %> $\langle 2, 0 \rangle$ <td bgcolor="#336699"><%  $=$ left(konuu("d dokuman"),20) %></td> <td bgcolor="#336699"><% =konuu("d\_ekleyen") %></td>  $\lt$ td bgcolor="#336699"> $\lt\%$  =konuu("d tarih")  $\frac{9}{6}$  > </td>  $\langle tr \rangle$  $<\frac{0}{0}$ konuu.movenext loop end if %> </table>  $\le$ /center> <p align="left"><INPUT TYPE="button" VALUE=" << Geri " onClick="history.go(-  $1$ )"></p> </body> </html>

### **Administrator Panel .**

### **Ayar.asp**

I

I

I

I

```
<\!\!\frac{9}{6}veritabani = Server.MapPath(" . ./mg.mdb")
```

```
Set Connection= Server.CreateObject("ADODB.Connection") 
Connection.Open "DRIVER={Microsoft Access Driver(* .mdb)}; DBQ=" & veritabani 
\frac{0}{0}
```
### **D ara.asp**

```
<%@LANGUAGE="VBSCRIPT" CODEPAGE="1254"%>
<!DOCTYPE html PUBLIC "-//W3C//DTD XHTML 1.0 Transitional//EN" 
"http://www.w3.org/TR/xhtml1/DTD/xhtml1-transitional.dtd"> 
<html xmlns="http://www.w3.org/1999/xhtml">
<head> 
<title>Ara ki Bulasm</title> 
<meta http-equiv="Content-Type" content="text/html; charset=iso-8859-9" /> 
<link href="sitils.css" rel="stylesheet" type="text/css" /> 
</head> 
<body class="arka_sag"><table align="center" width="838" border="l "> 
 <tr><td width="243 "><img src=" . ./resims/emoticons_32.png" width="32" height="32" 
align="absmiddle">  <span><strong>Yöneticim Hosgeldin
</strong></span></td>
  <td width="327"><div align="center">I Mucitler Grubu I Yonetici Paneli l</div></td> 
  <td width="246"><div align="right"><a href="giris.asp?oturum=kapat"><strong>Oturumu 
Kapat</strong></a>&nbsp;&nbsp;&nbsp;&nbsp;<img align="absmiddle"
src="../resims/logout_32.png"></div></td>
 \langle tr>
\langle (table\rangle<br/>-br/>br/><p><h3 align="center">Aranacak kelimeyi asagiya yazrmz'</h.s> 
</p>
<form method="get" action="d_sonuc.asp"> 
<table align="center" width=" 191 "> 
<tr><td width=" 181" align="center"><input type="text" name="isim" size="30"></td> 
\langle tr \rangle<tr><td bgcolor="#5A5A5A" ><input name="tip" type="radio" value="a_baslik" />Konu 
bashklannda ara</td> 
  \langle tr>
   <tr>
```

```
<td bgcolor="#5A5A5A" ><input name="tip" type="radio" value="a dokuman" />Konu
iceriklerinde ara</td> 
 \langle tr \rangle<tr><td align="center"><input type="submit" value="B UL" name="submit"></td> 
 \langle tr>
</table> 
</form> 
<table align="center" width="203" border=" l "> 
<tr><td width="200" align="center" bgcolor="#545454"><img src=" . ./resims/edit_32.png" 
width="32" height="32" align="absmiddle"><a href="listele d.asp">Dökümanları
Listele</a></td>
\langle tr \rangle<tr><td align="center" bgcolor="#545454"><img align="absmiddle" 
src="../resims/cat_tools _32.png"><a href="default.asp">Yönetim Paneline Dön</a></td>
 \langle tr \rangle</table> 
</body> 
</html>
```
### **D duzenle.asp**

I

I

I

<%@LANGUAGE="VBSCRIPT" CODEPAGE="1254"%> <%if not session("basarili")="true" then response.Redirect "giris.asp" %> <!--#Include file="ayar.asp"--> <% dim kaydet

dim sira dim sira2 dim uyari

sira = request.Form("baslik") sira2 = request.form("icerik")

if request.Form("submit")<>"" then call SaveRecord() End if

if request.QueryString("id")<>"" then call GetRecord() End if

Sub SaveRecord() Set tablo = Server.CreateObjecT("ADODB.RecordSet")

if request.Form("id")="" then

sorgu = "Select \* From dokuman" • tablo.open sorgu,Connection,2,3 tablo.addnew  $tablo.fields("d<sub>baslik")</sub> = sira$  $tablo.fields('d dokuman") = sira2$ 

table.update uyari = "Veri (ler) kaydedildi"  $k$ aydet = true

else

tablo.open "Select \* From dokuman

Where d id="  $&$  request. Form("id"), connection, 2,3

 $tablo.fields('d bashik") = sira$  $tablo.fields('d-dokuman") = sira2$ tablo.update uyari = "Kayit düzeltildi"  $kaydet = true$ 

End if

tablo.close set tablo  $=$  nothing

End Sub

I

•

•

II

II

II

•

•

•

•

•

I

Sub GetRecord()

dim tablo set tablo = server.CreateObject("Adodb.Recordset") sorgu2 = "Select \* From dokuman Where d\_id="  $&$ 

request.QueryString("id")

tablo.open sorgu2,Connection,2,3 if not tablo.eof then sira = tablo.fields("d\_baslik") sira2 = tablo.fields("d \_ dokuman") End If tablo.close set tablo  $=$  nothing  $k$ aydet = false

end Sub<br>End Sub

 $\frac{0}{0}$ 

<html> <head> <title>Dokuman Dilzenleme</title>
```
<meta http-equiv="Content-Type" content="text/html; charset=iso-8859-9"> 
<link href="sitils.css" rel="stylesheet" type="text/css"> • 
</head>
```
 $$ <script language="JavaScriptl .2"> function clrBar(line,face)

{

with(document.body.style)

{ scrollbarDarkShadowColor=line; scrollbar3dLightColor=line; scrollbarArrowColor="black"; scrollbarBaseColor=face; scrollbarFaceColor=face; scrollbarHighlightColor=face; scrollbarShadowColor=face; scrollbarTrackColor="#F3F3F3"; }

if(x>w) clrBar("#cOcOc0","#4b4b4b"); *II* Colors

else clrBar("#969696","#646464"); *II* Colors of

var  $w =$  document.body.clientWidth; var h = document.body.clientHeight;

var  $x = event$ .clientX; var  $y =$  event.clientY;

function setcolor()

of active state

normal state

}

}

{

if  $(d$ ocument.all $)$ { clrBar(null,null); document.onmousemove=setcolor;

} </script>

I

I

I

I

I

I

I

I

I

```
<table align="center" width="838" border=" 1 "> 
 <tr>
```

```
<td width="243"><img src=" .. /resims/emoticons_32.png" width="32" height="32" 
align="absmiddle">  <span><strong>Yöneticim Hosgeldin</strong>
</span></td>
```

```
<td width="327"><div align="center">| Mucitler Grubu | Yönetici Paneli |</div></td>
  <td width="246"><div align="right"><a href="giris.asp?oturum=kapat"><strong>Oturumu 
Kapat</strong></a>&nbsp;&nbsp;&nbsp;&nbsp;<img align="absmiddle"
src="../resims/logout_32.png"></div></td>
 \langle tr \rangle</table> 
\langle b r \rangle \langle b r \rangle<table align="center">
```

```
<td bgcolor="#5D5D5D">DÖKÜMAN DÜZENLE</td>
```

```
• 
• 
          </table><br> 
          < p >\leq%if not kaydet then%>
          </p>
          <form action="" method="post" name="form"> 
           <table align="center" width="80%" height=" 54" border=" 1" cell padding=" 1" 
          cellspacing=" l" bordercolor="#OOOOOO"> 
                                                                      • 
            <tr><td width="37%" height="23" bgcolor="#3F3F3F"><strong>Dokiiman 
          Başlığı</strong></td>
             <td width="63%" bgcolor="#3F3F3F"><input name="baslik" type="text" id="name3"
          value="<% =sira %>"> </td>
            \langle tr \rangle<tr><td width="37%" height="23" bgcolor="#3F3F3F" valign="top"><strong>Dokiiman 
          Içeriği</strong></td>
             <td width="63%"><textarea name="icerik" cols="70" rows="20"><% =sira2 
          \frac{9}{6} ></textarea>
             <ltd> 
            \langle tr>
            <tr>\lttd height="26" bgcolor="#727272"> \lt/td>
             <td bgcolor="#727272" align="center"><input type="submit" name="Submit" 
          value="Kaydet">          &n
          bsp;  <input type="reset" name="Submit2" value="Temizle"> </td>
            \langle tr \rangle</table> 
           <input name="id" type="hidden" id="id" value="<%=request.querystring("id")%>"> 
          </form> 
          < p ><% end if 
          response.Write(uyari) 
          \frac{0}{0}</p>
          <table align="center" width="200" border=" l "> 
           <tr><td align="center" bgcolor="#545454"><img src=" . ./resims/adminlogs_32.png" 
          width="32" height="32" 
          align="absmiddle">         
          <a href="listele_d.asp?mcat=<%=request.querystring("id")%>">Değişikliği Gör </a></td>
           \langle tr>
            <tr><td align="center" bgcolor="#545454"><img align="absmiddle" 
          src=" . ./resims/cat_tools_32.png"><a href="default.asp">Yonetim Paneline Don</a></td> 
            \langle tr \rangle</table> 
           </body> 
          </html>
```
I

I

I

### **D ekle.asp**

<%@LANGUAGE="VBSCRIPT" CODEPAGE=" 1254"%> <%if not session("basarili")="true" then response.Redirect "giris.asp" %> <!--#include file="ayar.asp" -->  $\text{thm}$ <head> <meta http-equiv="Content-Type" content="text/html; charset=iso-8859-9"> <link href="sitils.css" rel="stylesheet" type="text/css"> </head>  $$ <script language="JavaScriptl.2"> function clrBar(line,face)

{

}

{

with(document.body.style)

{ scrollbarDarkShadowColor=line; scrollbar3dLightColor=line; scrollbarArrowColor="black"; scrollbarBaseColor=face; scrollbarFaceColor=face; scrollbarHighlightColor=face; scrollbarShadowColor=face; scrollbarTrackColor="#F3F3F3"; }

function setcolor()

var w = document.body.clientWidth; var h = document.body.clientHeight; var  $x = event$ .clientX; var  $y = event$ .clientY; if(x>w) clrBar("#cOcOcO", "#4b4b4b"); else clrBar("#969696", "#646464 "); }

if (document.all){ clrBar(null,null); document.onmousemove=setcolor; }

#### $$

```
function pop(vfile) {
```
window.open(vfile,"pop","toolbar=0,location=0,directories=0,status=1,menubar=0,scrollbars  $= 1$ , resizable=0, width=400, height=75")

### } //-->

</script>

<table align="center" width="838" border=" 1 ">

 $<$ tr $>$ 

<td width="243 "><img src=" . ./resims/emoticons\_32.png" width="32" height="32" align="absmiddle"> <strong>Yöneticim Hosgeldin </strong></td> <td width="327"><div align="center">| Mucitler Grubu | Yönetici Paneli |</div></td>

# <td width="246"><div align="right"><a href="giris.asp?oturum=kapat"><strong>Oturumu Kapat</strong></a>&nbsp;&nbsp;&nbsp;&nbsp;<img align="absmiddle"  $src="$ ../resims/logout 32.png"></div></td>  $\langle t$ r> </table>  $br>br>br>$ <table align="center"> <td bgcolor="#5D5D5D">KONULARA İÇERİK EKLE</td> </table><br> <table align="center"> <form id="forml" name="forml" method="post" action="d\_ekle.asp?durum=l "> <% Set tablon = Server.CreateObjecT("ADODB.RecordSet") sorgu = "Select \* FROM dokuman" tablon.open sorgu,Connection,3,3 %> <% if request.QueryString("durum")="1" and request.Form("ad")<>"" then %> <% tablon.addnew tablon("d\_baslik")=request.Form("ad") tablon("d \_ dokuman")=request.F orm("icerik") tablon("d\_resim")=request.form("resim") tablon("d\_ekleyen")=request.Form("ekleyen") tablon("d\_konu\_id")=request.Form("kategori") tablon. update%> <% =" I Dokuman Kaydedildi" %>  $\langle\%$  end if  $\%$  $<$ tr $>$

<td width=" 163" bgcolor="#030303 ">Konu

Başlığı

#### $\langle t \, d \rangle$

<td width="436" bgcolor="#2A2A2A"><input name="ad" type="text" id="ad" size="30" />  $\langle t \rangle$ 

 $\langle t$ r>

#### $<$ tr $>$

<td valign="top" align="left"

bgcolor="#030303">Konu Içeriği</td>

<td bgcolor="#2A2A2A"><textarea

name="icerik" cols="70" rows="20" id="icerik"></textarea></td>

### $\langle t$ r>

#### $<$ tr $>$

<td bgcolor="#030303 ">Resim</td> <td bgcolor="#2A2A2A"><input name="resim" type="text" id="resim" size="30" /> <a href="javascript:pop('resgonder.html')"

style="text-decoration: none">Resim Ekle</a></td>

## $\langle$ tr>

 $<$ tr $>$ <td bgcolor="#030303 ">Ekleyen</td> <td bgcolor="#2A2A2A"><input

name="ekleyen" type="text" id="ekleyen" size="30" /></td>

 $\langle tr \rangle$ 

 $<$ tr $>$ 

<td bgcolor="#030303 ">Kategori </td> <td bgcolor="#2A2A2A"><select

•

name="kategori" id="kategori"> <option value="0">Lütfen Seçiniz</option>

 $\langle\%$  Set tablon =

Server.CreateObjecT("ADODB.RecordSet")

katolog ORDER BY k\_konu ASC"

veritabani,Connection,3,3 %>

tablon.open

 $\leq$ % do while (not tablon.eof)%> <option value="<%

veritabani = "Select \* FROM

=tablon("k\_id") %>"><% =tablon("k\_konu") %></option><br>
<% tablon.movenext<br>
Loop %>

</select></td>

 $\langle tr \rangle$ 

 $<$ tr $>$ <td bgcolor="#030303">0nayla</td> <td bgcolor="#2A2A2A"><input type="submit" name="Submit" value=" Kaydet " /></td>  $\langle tr \rangle$ </form> </table> <table align="center" width="200" border=" 1 "> <td align="center" bgcolor="#545454"><img align="absmiddle"

src="../resims/cat\_tools\_32.png"><a href="default.asp">Yönetim Paneline Dön</a></td>  $\langle t$ r $>$ 

</table>

 $<$ tr $>$ 

 $<$ /body>

</html>

- --

# **D \_sonuc.asp**

```
<%@LANGUAGE="VBSCRIPT" CODEPAGE="1254"%>
<html xmlns="http://www.w3.org/1999/xhtml"> 
<head> 
<title>Arama Sonuçlari</title>
<meta http-equiv="Content-Type" content="text/html; charset=iso-8859-9"> 
<link href="sitils.css" rel="stylesheet" type="text/css"> 
</head> 
<body class="arka_sag_c"> 
<table align="center" width="838" border="l"> 
 <tr><td width="243 "><img src=" . ./resims/emoticons_32.png" width="32" height="32" 
align="absmiddle">  <span><strong>Yöneticim Hosgeldin
</strong></span></td>
  <td width="327"><div align="center">I Mucitler Grubu I Yonetici Paneli J</div></td> 
  <td width="246"><div align="right"><a href="giris.asp?oturum=kapat"><strong>Oturumu 
Kapat</strong></a>&nbsp;&nbsp;&nbsp;&nbsp;<img align="absmiddle"
src="../resims/logout_32.png"></div></td>
 \langle tr>
</table> 
<\!\!\frac{0}{0}
```
dim tablom dim uyari dim bagla Set bagla =

```
Server.CreateObject("ADODB.Connection")
```

```
bagla.Open "Driver={Microsoft Access Driver(* .mdb)}; DBQ=" & 
Server.MapPath(" . ./mg.mdb")
```
Set tablom  $=$ 

Server.CreateObjecT("ADODB.RecordSet")

if request.Form("Submit")="Sil" then Call Del() End if

Sub Del()

dim sil\_sayi dim i dim silinen

 $sil$  sayi = Request.Form("sil\_sayi")

for  $i = 1$  to sil sayi  $id =$  Request. Form("d" & i) if  $id \ll$ "" then sorgu2 = "Delete From dokuman Where

 $d$   $id=" 8$   $id$ 

tablom.open sorgu2,bagla,3,3

 $silinen = silinen + 1$ end if

next

uyari = silinen & "Kayıt Silindi"

# End Sub sorgu2 = "Select \* From dokuman" tablom.open sorgu2,bagla,3,3

 $\frac{0}{0}$ 

### $<\frac{0}{0}$

Set bagla = Server.CreateObject("ADODB.Connection") bagla.Open "Driver={Microsoft Access Driver(\* .mdb)}; DBQ=" & Server.MapPath(" . ./mg.mdb") aratip = request.queryString("tip") isim = request.querystring("isim") set konuu = Server.CreateObject("ADODB.Recordset") if aratip =  $("a<sub>b</sub>ashik")$  then sorgu = "select \* from dokuman where d\_baslik like '%" & isim & "%' order by d\_baslik" konuu.open sorgu,bagla, 1,3 else sorgu = "select \* from dokuman where d\_dokuman like '%" & isim & "%' order by d\_baslik" konuu.open sorgu,bagla, 1,3 end if sonucsayisi = konuu.RecordCount if isim="" Then  $\%$ > <INPUT TYPE="button" VALUE="<< Geri, I Hie bir sey yazmadan arama yapilir mi hie :) I" onClick="history.go(-1 )">  $<\!\!\frac{9}{6}$ response.end end if if konuu.eof then  $\%$ <p align="left"><INPUT TYPE="button" VALUE="<< Geri, I Hiy kayit bulunamadi I" onClick="history.go(-1 )">  $<\frac{0}{0}$ response.end else %>  $br>  
br>$ <form name="forml" method="post" action=""> <table align="center" width="50%" border=I cellpadding=l cellspacing=l bordercolor="#000000"> <tr bgcolor="#CCCCCC">  $\lt$ td width="25%" bgcolor="#000000">Sira no $\lt$ /td>  $\lt$ td width="17%" bgcolor="#000000">Onay $\lt$ /td> <td width=" 5 8%" bgcolor="#OOOOOO "><strong> Dokumanin konusu</strong></td>  $\langle tr \rangle$ <%while not konuu.EOF

I

ı

 $\blacksquare$ 

 $\blacksquare$ 

J

T

T

 $\mathbf{I}$ 

- 1

 $\blacksquare$ 

J

J

コ

J

ŋ

 $\mathbf{1}$ 

j

7

 $\Box$ 

J

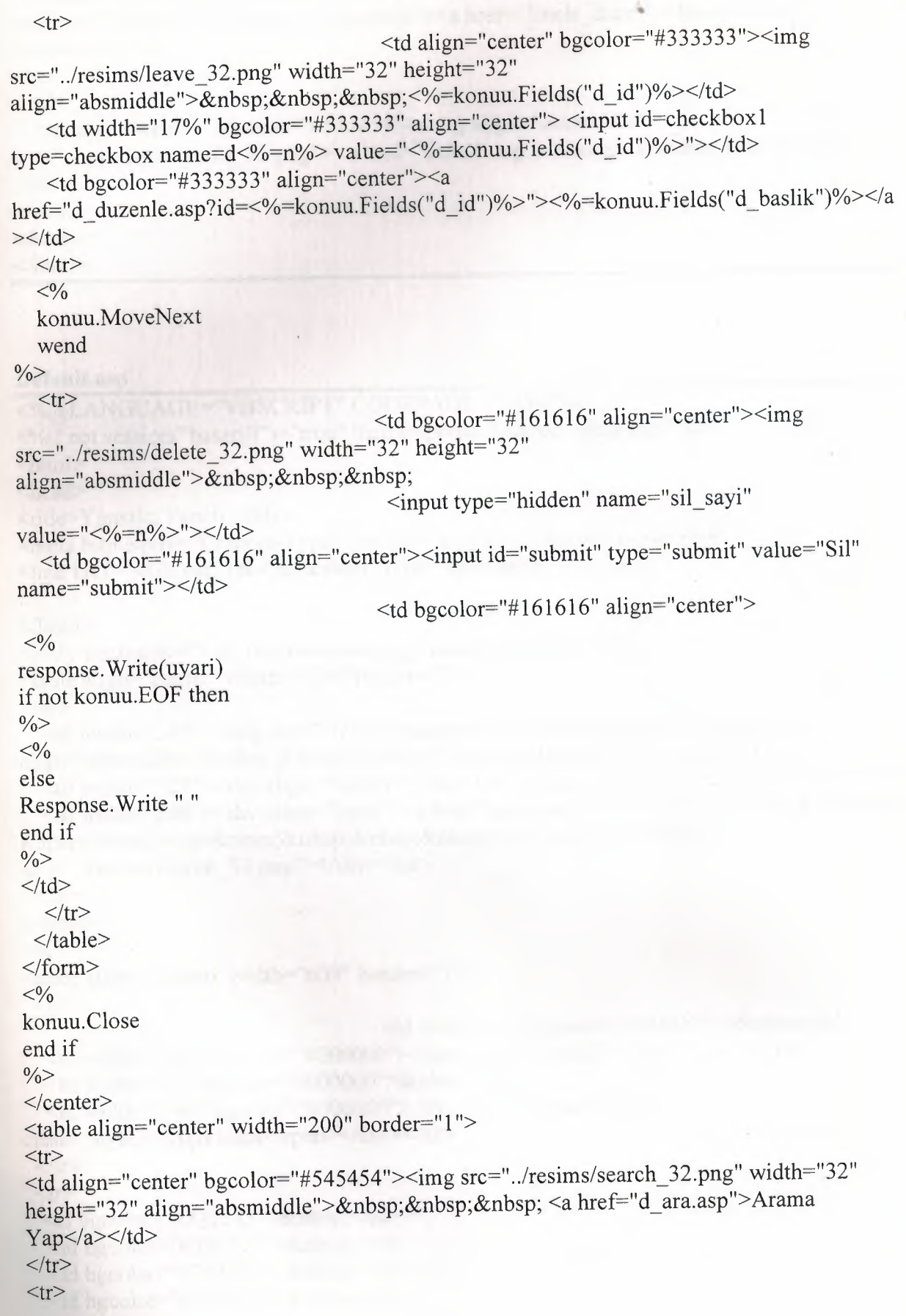

```
<td width="200" align="center" bgcolor="#545454"><img src=" . ./resims/edit_32.png" 
width="32" height="32" align="absmiddle"><a href="listele_d.asp">Dökümanları
Listele</a></td>
\langle tr \rangle<tr><td align="center" bgcolor="#545454"><img align="absmiddle" 
src="../resims/cat_tools_32.png"><a href="default.asp">Yönetim Paneline Dön</a>></td>
 \langletr>
</table> 
</body> 
</html>
```
### **Default.asp**

```
<%@LANGUAGE="VBSCRIPT" CODEPAGE="1254"%>
<%if not session("basarili")="true" then response.Redirect "giris.asp" %> 
<html><head> 
<title>Yonetici Paneli</title>
<meta http-equiv="Content-Type" content="text/html; charset=iso-8859-9"> 
<link href="sitils.css" rel="stylesheet" type="text/css"> 
</head> 
<body tracingsrc="yon _resim/saydam.jpg" tracingopacity=" 50"> 
<table align="center" width="838" border=" 1 "> 
 <tr><td width="243"><img src=" . ./resims/emoticons_32.png" width="32" height="32" 
align="absmiddle">  <strong>Yöneticim Hosgeldin </strong></td>
  <td width="327"><div align="center">I Mucitler Grubu I Yonetici Paneli l</div></td> 
  <td width="246 "><div align="right"><a href=" giris.asp?oturum=kapat"><strong>Oturumu 
Kapat</strong></a>&nbsp;&nbsp;&nbsp;&nbsp;<img align="absmiddle"
src="../resims/logout_32.png"></div></td>
 \langle tr \rangle\langle table\rangle<br> <b>br</b><table align="center" width="609" border=" 1 "> 
 <tr>\leqtd width="45" bgcolor="#000000"> \leq/td>
  <td width="159" bgcolor="#000000"><span class="style3">Görev</span></td>
  <td width="33" bgcolor="#000000">&nbsp;</td>
  <td width="344" bgcolor="#OOOOOO"><div align="center"><span 
class="style3">Açıklama</span></div></td>
 \langle tr \rangle<tr>\lttd bgcolor="#333333"> \lt/td>
  \lttd bgcolor="#333333"> \lt/td>
  \lttd bgcolor="#333333"> \lt/td>
  \lttd bgcolor="#333333"> \lt/td>
 \langle tr>
```
#### $<$ tr $>$

 $\blacksquare$ 

I

I

II

I

I

```
• 
• 
• 
            <td bgcolor="#333333"><a href="d_ekle.asp"><img src="../resims/arrow_over_32.png"
          class="style3"></a></td>
             <td bgcolor="#333333">Kay1t Ekle </td> 
             <td bgcolor="#333333"><img src=" . ./resims/prefs_32.png" width="32" height="32"></td> 
             <td bgcolor="#333333 "><div align="center">ilgili menuye kayit ekler </div></td> 
            \langle tr \rangle<tr><td bgcolor="#333333"><a href="listele d.asp"><img src="../resims/arrow_over_32.png"
          class="style3"></a></td>
             <td bgcolor="#333333">Kay1t Duzenle I Sil </td> 
             <td bgcolor="#333333 "><img src=" . ./resims/edit_32.png"></td> 
             <td bgcolor="#333333"><div align="center">ilgili menüdeki kaydı Düzenler veya siler
           \langlediv>\langletd>
            \langle tr \rangle<tr><td bgcolor="#333333 "><a href="listele.asp"><img src=" . ./resims/arrow _ over _32.png" 
           class="style3"></a></td>
             <td bgcolor="#333333">Meni.i Di.izenle <ltd> 
             <td bgcolor="#333333"><img src=" . ./resims/filemanager_32.png" width="32" 
           height="32"></td>
             \lttd bgcolor="#333333">\ltdiv align="center">Menüde ki köprü isimlerini değiştirir
           \langlediv>\langletd>
            \langle tr \rangle<tr>\lttd bgcolor="#333333"> \lt/td>
             \lttd bgcolor="#333333"> \lt/td>
             \lttd bgcolor="#333333"> \lt/td>
             \lttd bgcolor="#333333"> \lt/td>
            \langle tr \rangle<tr>\lttd bgcolor="#000000"> \lt/td>
             <td bgcolor="#OOOOOO"><span class="style9"> Yonetici</span></td> 
             <td bgcolor="#OOOOOO"><span class="style7"></span></td> 
             <td bgcolor="#OOOOOO"><div align="center"><span class="style9"> Aciklama 
           \langlespan>\langlediv>\langletd>
            \langle tr \rangle<tr>\lttd bgcolor="#333333"> \lt/td>
             \lttd bgcolor="#333333"> \lt/td>
             \lttd bgcolor="#333333"> \lt/td>
             \lttd bgcolor="#333333"> \lt/td>
            \langle tr \rangle<tr><td bgcolor="#333333 "><a href="listele_y.asp"><img src=" . ./resims/arrow_over_32.png" 
           class="style3"></a></td>
             \lttd bgcolor="#333333">Sifre değiştir \lt/td>
             <td bgcolor="#333333"><img src=" . ./resims/adminpass_32.png" width="32" 
           height="32"></td>
```
<td bgcolor="#333333"><div align="center">Sisteme giris sifresini degistirir </div></td>

```
\langle tr>
 <tr>\lttd bgcolor="#333333"> \lt/td>
  <td bgcolor="#333333">&nbsp;</td>
  \lttd bgcolor="#333333"> \lt/td>
  <td bgcolor="#333333"><div align="center">Kullamc1 isminide degistirebilirsiniz 
\langlediv>\langletd>
                                                                    • 
 \langle tr \rangle<tr>\lttd bgcolor="#333333"> \lt/td>
  \lttd bgcolor="#333333"> \lt/td>
  \lttd bgcolor="#333333"> \lt/td>
  <td bgcolor="#333333">&nbsp;</td>
 \langle tr>
  <tr><td bgcolor="#333333"><a href="listele_m.asp"><img src="../resims/arrow_over_32.png"
class="style3">><<i>a</i>>><<i>t</i>td><td bgcolor="#333333">Mesaj kutusu</td> 
  <td bgcolor="#333333"><img src=" . ./resims/notify _32.png" width="32" 
height="32"></td>
  <td bgcolor="#333333"><div align="center">Ziyaretçilerden gelen mesajlar </div></td>
 \langle tr \rangle<br/><br/>br>></table> 
<table width=" 130" border=" l" align="center"> 
 <tr><td width=" 195" align="center" bgcolor="#OOOOOO"><img align=" absmiddle" 
src="../resims/main 32.png">
   <a href="../default.asp">Siteye dön</a> </td>
 \langle tr \rangle</table> 
</body> 
</html>
```
I

I

I

I

I

I

```
46
```
# **Giris.asp** •

<%@LANGUAGE="VBSCRIPT" CODEPAGE="1254"%> <!--#include file="ayar.asp"-->  $\text{thm}$ <head> <title> Y onetici Girisi</title> <meta http-equiv="Content-Type" content="text/html; charset=iso-8859-9"> <link href="sitils.css" rel="stylesheet" type="text/css"> </head>

<body tracingsrc="yon \_resim/saydam.jpg" tracingopacity=" 50">

 $<\frac{0}{0}$ 

dim yetkili dim sifree dim uyari dim checked

yetkili = Request.Form("yonid") sifree = Request.Form("yonsif')

if request.Form("Submit")="Tamam" then

Set tablos = Server.CreateObjecT("ADODB.RecordSet")

& yetkili & ""'

 $\frac{0}{2}$  >

I

I

sorgu = "Select \* From yonet Where yonetici="'

tablos.open sorgu,Connection,3,3 if not tablos.eof then

> if sifree = tablos.fields("yifresi") then session("basarili") = "true" session("Y etkilimiz") = yetkili

response .Redirect(" default.asp") else  $uyari = ("Siffe geçerli değil")$ end if

else

uyari = ("Yonetici id gecerli degil") end if

tablos.Close set tablos  $=$  nothing End if if request.QueryString("oturum") = "kapat" then session.Abandon() End if

```
• 
• 
           <strong> Yetkili Girisi </strong> 
           \langle p \rangleLütfen Yönetici id'nizi ve Şifrenizi giriniz\langle p \rangle<form name="forml" method="post" action=""> 
            \langle p \rangle \& nbsp; \langle p \rangle<table width="55%" border="O" cell padding=" 1" cellspacing=" 1" bordercolor="#OOOOOO"> 
             <tr>
              <td width="31%"><img align="absmiddle"
           src="../resims/admins_32.png">   <strong>Yönetici id'niz</strong></td>
              <td width="69%"><input name="yonid" type="password" id="yonid" value="" size="20" 
           maxlength="8"></td>
             \langle tr \rangle• 
             <tr><td><img align="absmiddle" 
           src="../resims/adminpass 32.png">   <strong>Sifreniz</strong></td>
              <td><input name="yonsif" type="password" id="yonsif" size="20" maxlength="8"></td>
             \langle tr \rangle<tr><td> </td><td><input type="submit" name="Submit" value="Tamam"></td> 
             \langle tr></table> 
            <p><\frac{9}{6}=uyari%></p>
           </form> 
           <table width="200" border=" 1 "> 
            <tr><td align="center" bgcolor="#OOOOOO"><img align="absmiddle" 
           src="../resims/main_32.png" width="32" height="32">   <a
           href="../default.asp">Siteye dön</a></td>
            \langle tr \rangle</table> 
           </body> 
           </html>
```
# **Gonderici.asp**

 $<\frac{0}{0}$ 

I

class cls\_CBUpload\_File public Name public Data public ContentType public FormName

public function Size  $Size = len(Data)$ end function

public function SaveToFile(sFilename) dim sBrowser

dim oFSO, oSaveFile dim iStartPos set oFSO = server.createObject("Scripting.FileSystemObject")

•

 $SaveToFile = true$ 

on error resume next set oSaveFile = oFSO.CreateTextFile(sFilename, true) oSaveFile. Write(Data) oSaveFile.Close

if(Err  $\leq 0$ ) then SaveToFile = false end if

on error goto 0

set oSaveFile = Nothing set o $\text{FSO} = \text{Nothing}$ end function end class

class els\_ CB Upload public Form public Files public Error

sub parseFormData(byref aData)

```
Response.Write(Timer - iTimer & "\text{str/s}")
   dim iCounter, iEndMarker 
   dim sFieldlnfo, sFieldValue 
   dim oFile 
   for iCounter = 0 to UBound(aData)
    iEndMarker = instr(aData(iCounter), vbCrLf & vbCrLf) 
    if iEndMarker > 0 then 
      sFieldInfo = mid(aData(iCounter), 3, iEndMarket - 3)sFieldValue = mid(aData(iCounter), iEndMarker + 4, len(aData(iCounter)) - 
iEndMarker - 7) 
     if(instr(sFieldInfo, "filename=") > 0) then
       if(len(getFileName(sFieldInfo)) > 0) then
        set oFile = new cls_CBUpload_File
        oFile.Name = getFileName(sFieldinfo) 
        oFile.FormName = getFieldName(sFieldlnfo) 
        oFile.Data = sFieldValue 
        oFile.ContentType = getContentType(sFieldlnfo) 
        call Files.Add(getFieldName(sFieldInfo), oFile)
        set oFile = nothing
       end if 
      else
```
call Form.Add(getFieldName(sFieldInfo), sFieldValue) end if end if next end sub • function getFieldName(sData) dim iStartPos, iEndPos, sQuote if(sData =  $""$ ) then getFieldName  $=$  "" exit function end if  $sQuote = chr(34)$ iStartPos = instr(sData, "name=")  $iEndPos = instr(iStartPos + 6, sData, sQueue & ";")$ if  $iEndPos = 0$  then iEndPos = instr(iStartPos + 6, sData, sQuote) end if getFieldName = mid(sData, iStartPos + 6, iEndPos - (iStartPos + 6)) end function function getContentType(byval sData) dim iStartPos, iEndPos if(sData =  $""$ ) then  $getContentType = "$ exit function end if iStartPos = instr(sData, "Content-Type: ")  $iEndPos = len(sData)$ getContentType = mid(sData, iStartPos + 14, iEndPos) end function function getFileName(byval sData) dim sBrowser dim iStartPos, iEndPos, sQuote if(sData =  $""$ ) then getFieldName = "" exit function end if  $sQuote = Chr(34)$ iStartPos = instr(sData, "filename=")  $iEndPos = instr(iStartPos + 10, sData, sQueue & ";")$ if  $iEndPos = 0$  then iEndPos = instr(iStartPos + 10, sData, sQuote) end if ~Data= mid(sData, iStartPos + 10, iEndPos - (iStartPos + 10)) sBrowser = UCase(Request.ServerVariables("HTTP \_USER\_AGENT")) if(instr(sBrowser, "WIN")  $> 0$ ) then iStartPos = instrrev(sData, "\")

II

II

```
I 
              sData = mid(sData, iStartPos + 1)else 
             iStartPos = instrrev(sData, "/")sData = mid(sData, iStartPos + 1)end if 
            getFileName = sData 
           end function 
           function parseRequest() 
            const adLongVarChar = 201 
            dim oRS 
            dim iBytesRead, iBlockSize, iTotalBytes 
            iTotalBytes = Request.TotalBytes 
            iBlockSize = 16384iBytesRead = 0
            set oRS = CreateObject("ADODB.Recordset") 
            oRS.Fields.Append "BinaryField", adLongVarChar, iTotalBytes 
            oRS.Open 
            oRS.AddNew 
            do while(iBytesRead < iTotalBytes) 
             if(iBytesRead + iBlockSize < iTotalBytes) then 
              oRS("BinaryField").AppendChunk Request.BinaryRead(iBlockSize) 
              iBytesRead = iBytesRead + iBlockSize
```

```
else
```
I

I

I

I

I

oRS("BinaryField").AppendChunk Request.BinaryRead(iTotalBytes - iBytesRead) iBytesRead = iTotalBytes end if

loop

```
oRS.Update 
 parseRequest = oRS.Fields("BinaryField").Value 
 oRS.Close 
 set oRS = nothingend function
```
sub Class Initialize dim sData, sContentType, sBoundary dim iEndPos dim aData

```
sContentType = Request.ServerVariables("HTTP CONTENT TYPE")
```

```
if InStr(sContentType, "multipart/form-data") > 0 then
 sData = parseRequest 
 iEndPos = InStrRev(sContentType, "="")sBoundary = Trim(Right(sContentType, Len(sContentType) - iEndPos))
```

```
aData = Split(sData, sBoundary) 
    set Form= CreateObject("Scripting.Dictionary") 
    set Files= CreateObject("Scripting.Dictionary") 
    call parseFormData(aData)
   else 
    Error = "Incorrect encoding type"end if 
  end sub 
  sub Class Terminate 
   set Form = nothing
   set Files = nothing
  end sub 
 end class 
\frac{0}{0}
```
### **Listele.asp**

•

•

II

II

II

I

•

<%@LANGUAGE="VBSCRIPT" CODEPAGE="1254"%> <%if not session("basarili")="true" then response.Redirect "giris.asp" %> <!--#Include file="ayar.asp"-->  $\text{thm}$ <head> <title>Kayıtları Listele</title> <link href="sitils.css" rel="stylesheet" type="text/css"> <meta http-equiv="Content-Type" content="text/html; charset=iso-8859-9"> <style type="text/css">  $<!--</math>$ .style 10 { color: #99CC33} -->  $\langle$ style> </head>

<body> <table align="center" width="838" border="l ">

 $<$ tr $>$ 

<td width="243"><img src=" . ./resims/emoticons\_32.png" width="32" height="32" align="absmiddle"> <span><strong>Yöneticim Hosgeldin</strong>  $<$ /span> $<$ /td>

```
<td width="327"><div align="center">l Mucitler Grubu I Yonetici Paneli l</div></td> 
  <td width="246"><div align="right"><a href="giris.asp?oturum=kapat"><strong>Oturumu 
Kapat</strong></a>&nbsp;&nbsp;&nbsp;&nbsp;<img align="absmiddle"
src=" . ./resims/logout_32.png"></div></td> 
 \langle tr \rangle
```

```
</table>
```
 $<sup>0</sup>/<sub>0</sub>$ </sup>

I

I

I

dim tablom

### Set tablom =

I

I

```
Server.CreateObjecT("ADODB.RecordSet") 
  sorgu = "Select * From katolog" 
  tablom.open sorgu,Connection,3,3 
\frac{0}{0}<br/><br/>br><br/>br><br/>br><br/><table align="center"> 
<td bgcolor="#5D5D5D">MENU LiSTESi</td> 
</table><br> 
 <table align="center" width="55%" border=l cellpadding=l cellspacing=l 
bordercolor="#OOOOOO"> 
  <tr bgcolor="#CCCCCC"> 
                                       <td width="23%" bgcolor="#OOOOOO">S1ra No</td> 
    <td align="left" width="77%" bgcolor="#000000"><strong>Menüde Görünen Köprünün
ismi</strong></td>
  \langle tr \rangle<\frac{0}{0}<tr>while not tablom.eof %>
                                       <td align="center" bgcolor="#333333"><img 
src=" . ./resims/leave_32.png" width="32" height="32" 
align="absmiddle">   <%=tablom.Fields("k_id")%></td>
   <td bgcolor="#333333"><img src=" . ./resims/links_32.png" width="32" height="32" 
align="absmiddle">   <a
href="m_duzenle.asp?id=<%=tablom.Fields("k_id")%>"><%=tablom.Fields("k_konu")%></
a>>/td>\langle tr \rangle<% tablom.MoveNext 
wend \frac{6}{5}</table> 
<\!\!\frac{9}{6}tablom.Close 
\frac{0}{0}\langlediv><table align="center" width="200" border="l "> 
 <tr><td align="center" bgcolor="#545454"><img align="absmiddle" 
src="../resims/cat_tools_32.png"><a href="default.asp">Yönetim Paneline Dön</a>></td>
 \langle tr>
</table> 
</body> 
</html>
```
53

# **Listele d.asp**

```
<%@LANGUAGE="VBSCRIPT" CODEPAGE="1254"%>
<%if not session("basarili")="true" then response.Redirect "giris.asp" %> 
<!--#Include file="ayar.asp"--> 
<html> 
<head> 
<title -Dokuman Kayitlanm Listele</title> 
<meta http-equiv="Content-Type" content="text/html; charset=iso-8859-9"> 
<link href="sitils.css" rel="stylesheet" type="text/css"> 
</head> 
<body> 
<table align="center" width="838" border=" 1 "> 
 <tr><td width="243"><img src=" . ./resims/emoticons_32.png" width="32" height="32" 
align="absmiddle">  <span><strong>Yöneticim Hosgeldin
```
</strong></span></td>

```
<td width="327"><div align="center">I Mucitler Grubu I Yonetici Paneli l</div></td> 
  <td width="246 "><div align="right"><a href=" giris.asp?oturum=kapat"><strong>Oturumu 
Kapat</strong></a>&nbsp;&nbsp;&nbsp;&nbsp;<img align="absmiddle"
src="../resims/logout 32.png"></div></td>
 \langle tr \rangle
```

```
\langle /table\rangle
```

```
<\!\!\frac{9}{6}
```
•

•

dim tablom dim uyari Set tablom =

# Server.CreateObjecT("ADODB.RecordSet")

if request.Form("Submit")="Sil" then Call Del() End if

Sub Del()

dim sil\_sayi dim i dim silinen

sil\_sayi = Request.Form("sil\_sayi")

```
for i = 1 to sil sayi
id =Request.Form("d" & i)
       if id<>"" then
       sorgu = "Delete From dokuman Where
```
d id=" & id

tablom.open sorgu,Connection,3,3

 $silinen = silinen + 1$ end if

next

uyari = silinen & " Kayıt Silindi"

End Sub

•

•

sorgu = "Select \* From dokuman" tablom.open sorgu,Connection,3,3  $\frac{0}{0}$  $br>  
br>  
br>$ <table align="center"> <td bgcolor="#5D5D5D">SiTEDE GORUNEN KA YITLI KONULAR *<ltd>*  </table><br> <form name="forml" method="post" action=""> <table align="center" width="50%" border=l cellpadding=l cellspacing=l bordercolor="#OOOOOO"> <tr bgcolor="#CCCCCC">  $\lt$ td width="25%" bgcolor="#000000">S1ra no $\lt$ /td> <td width=" 17%" bgcolor="#OOOOOO">Onay</td> <td width="58%" bgcolor="#OOOOOO"><strong>Dokumamn konusu</strong></td>  $\frac{1}{\sqrt{t}}$ <br>  $\frac{1}{\sqrt{t}}$ <br>  $\frac{1}{\sqrt{t}}$  $\leq$ %while not tablom.EOF  $n=n+1$  $\frac{0}{0}$  $<$ tr $>$ <td align="center" bgcolor="#333333"><img src=" .. /resims/leave\_32.png" width="32" height="32" align="absmiddle"> <%=tablom.Fields("d\_id")%></td> <td width="l 7%" bgcolor="#333333" align="center"> <input id=checkboxl type=checkbox name=d<%=n%> value="<%=tablom.Fields("d\_id")%>"></td> <td bgcolor="#333333" align="center"><a href="d\_duzenle.asp?id=<%=tablom.Fields("d\_id")%>"><%=tablom.Fields("d\_baslik")%></  $a$  $>>$ /td $>$  $\langle tr \rangle$  $<\frac{6}{6}$ tablom.MoveNext wend  $\frac{0}{0}$  $<$ tr $>$  $\lt$ td bgcolor="#161616" align="center"> $\lt$ img src=" .. /resims/delete \_ 32.png" width="32" height="32" align="absmiddle"> <input type="hidden" name="sil\_sayi" value="<%= $n\frac{2}{5}$ = $n\frac{2}{5}$  >"></td> <td bgcolor="# 161616" align=" center"><input id=" submit" type=" submit" value=" Sil" name="submit"></td>  $\lt$ td bgcolor="#161616" align="center">  $<\frac{0}{0}$ 

```
response. Write(uyari) 
if not tablom.EOF then 
\frac{0}{0}<\frac{0}{0}else 
Response.Write" " 
end if 
\frac{0}{0}\langle t \, d \rangle\langle tr \rangle</table> 
</form> 
<sup>0</sup>/<sub>0</sub></sup>
tablom.Close 
\frac{0}{0}<table align="center" width="200" border=" 1 "> 
<tr><td align="center" bgcolor="#545454"><img src=" .. /resims/search_32.png" width="32" 
height="32" align="absmiddle">    <a href="d ara.asp">Arama
Yap</ <>>\/a</math>><math>td</math>\langle tr \rangle• 
 <tr>\leqtd align="center" bgcolor="#545454">\leqimg align="absmiddle"
src="../resims/cat_tools_32.png"><a href="default.asp">Yönetim Paneline Dön</a>></td>
 \langle tr \rangle\langle \rangle table
</body> 
</html>
```
### **Listele m.asp**

<%@LANGUAGE="VBSCRIPT" CODEPAGE="1254"%> <%if not session("basarili")="true" then response.Redirect "giris.asp" %> <!--#Include file="ayar.asp"-->  $\text{thm}$ <head> <title>Gelen Mesajlanm</title> <meta http-equiv="Content-Type" content="text/html; charset=iso-8859-9"> <link href="sitils.css" rel="stylesheet" type="text/css"> </head> <body> <table align="center" width="838" border="l ">  $<$ tr $>$ <td width="243"><img src=" .. /resims/emoticons\_32.png" width="32" height="32" align="absmiddle"> <span><strong>Yöneticim Hosgeldin  $\langle$ strong> $\langle$ span> $\langle$ td>

<td width="327"><div align="center">I Mucitler Grubu I Yonetici Paneli l</div></td>

```
<td width="246"><div align="right"><a href="giris.asp?oturum=kapat"><strong>Oturumu .. 
Kapat</strong></a>&nbsp;&nbsp;&nbsp;&nbsp;<img align="absmiddle"
src=" . ./resims/logout_32.png"></div></td> 
 \langle tr>
```
</table>  $<\frac{0}{0}$ 

> dim tablom dim uyari Set tablom =

# Server.CreateObjecT("ADODB.RecordSet")

if request.Form("Submit")="Sil" then Call Del() End if

Sub Del()

dim sil\_sayi dim i dim silinen

 $si1$  sayi = Request. Form(" sil sayi")

for  $i = 1$  to sil\_sayi  $id =$  Request.Form("d" & i) if  $id \sim$ "" then sorgu = "Delete From mesajlar Where

m id=" & id

tablom.open sorgu,Connection,3,3

silinen = silinen + 1 end if

next

uyari = silinen & "Mesaj Silindi"

End Suh

sorgu = "Select  $*$  From mesajlar"  $&$  " order by m\_tarih desc" tablom.open sorgu,Connection,3,3  $\frac{0}{0}$  $br>  
br>  
br>$ <table align="center"> <td bgcolor="#5D5D5D">ZİYARETÇİLERDEN GELEN MESAJLAR</td> </table><br> <form name="forml" method="post" action=""> <table align="center" width="91 %" border=l cellpadding=l cellspacing=l bordercolor="#000000">

<tr bgcolor="#CCCCCC">  $\lt$ td width="11%" bgcolor="#000000">S1ra no $\lt$ /td>  $\lt t$ d width="7%" bgcolor="#000000">Onay $\lt t$ d> <td width="20%" bgcolor="#000000"><strong>Konu</strong></td> <td width="27%" bgcolor="#OOOOOO">Tarih</td>  $\lt$ td width="35%" bgcolor="#000000">Gönderen $\lt$ /td>  $\langle t$ r> <%while not tablom.EOF  $n = n + 1$  $\frac{0}{0}$  $<$ tr $>$ • •<br>• <td align="center" bgcolor="#333333"><img src=" . ./resims/leave\_32.png" width="32" height="32" align="absmiddle"> <%=tablom.Fields("m\_id")%></td> <td width='?%" bgcolor="#333333" align="center"> <input id=checkbox 1 type=checkbox name=d<%=n%> value="<%=tablom.Fields("m\_id")%>"></td>  $<$ td bgcolor="#333333"> <a href="m\_oku.asp?id=<% =tablom.Fields("m \_id")%>"><%=left(tablom("m\_konu"), 15) & " ... "%></a></td>  $\lt$ td bgcolor="#333333" > $\lt\%$  =tablom("m\_tarih") *%><ltd>*   $\lt$ td bgcolor="#333333" > $\lt$ % =tablom("m \_gonderen") *%><ltd>*   $\langle t$ r>  $<sup>0</sup>/<sub>0</sub>$ </sup> tablom.MoveNext wend  $\frac{0}{0}$  $<$ tr $>$ <td bgcolor="#l61616" align="center"><img src="../resims/delete\_32.png" width="32" height="32" align="absmiddle"> <input type="hidden" name="sil\_sayi" value="<%= $n\frac{2}{5}$ = $n\frac{2}{5}$  >"></td> <td bgcolor="#l61616" align="center"><input id="submit" type="submit" value="Sil" name="submit"></td> <td bgcolor="#l61616" align="center">  $<\!\!\frac{9}{6}$ response. Write(uyari) if not tablom.EOF then  $\frac{0}{0}$ 

```
<\!\!\frac{9}{6}else 
Response.Write " "
end if 
\frac{0}{0}<ltd> 
<td bgcolor="#161616"></td>
<td bgcolor="#161616"></td>
```

```
\langle tr \rangle</table> 
</form> 
<\frac{0}{0}tablom.Close 
\frac{0}{0}<table align="center" width="200" border="l "> 
 <tr><td align="center" bgcolor="#545454"><img align="absmiddle" 
src=" . ./resims/cat_tools_32.png"><a href="default.asp"> Yonetim Paneline Don</a></td> 
 \langle tr>
</table> 
</body> 
</html>•
```
### **Listele\_y.asp**

I

I

<%@LANGUAGE="VBSCRIPT" CODEPAGE="1254"%> <%if not session("basarili")="true" then response.Redirect "giris.asp" %> <!--#Include file="ayar.asp"-->  $<$ html $>$ <head> <title> Kayitlan Listele</title> <link href="sitils.css" rel="stylesheet" type="text/css"> <meta http-equiv="Content-Type" content="text/html; charset=iso-8859-9"> <style type="text/css">  $<!--</math>$ .style IO { color: #99CC33} --> </style> </head> <body> <table align="center" width="838" border=" I">  $<$ tr $>$ <td width="243"><img src=" . ./resims/emoticons\_32.png" width="32" height="32" align="absmiddle"> <span><strong>Yöneticim Hosgeldin</strong> </span></td> <td width="327"><div align="center">I Mucitler Grubu I Yonetici Paneli l</div></td> <td width="246"><div align="right"><a href="giris.asp?oturum=kapat"><strong>Oturumu Kapat</strong></a>&nbsp;&nbsp;&nbsp;&nbsp;<img align="absmiddle" src="../resims/logout\_32.png"></div></td>  $\langle tr \rangle$ </table>  $<\!\!\frac{9}{6}$ 

dim tablom Set tablom = Server.CreateObjecT("ADODB.RecordSet") sorgu = "Select \* From yonet"

### tablom.open sorgu,Connection,3,3

II

II

```
\frac{0}{0}<br/><br/>br><br/>br><br/>br><table align="center"> 
<td bgcolor="#5D5D5D"> YONETiCi LiSTESi</td> 
</table><br>
                                                                   • 
 <table align="center" width="37%" border=l cellpadding=l cellspacing=l 
bordercolor="#000000">
  \langletr bgcolor="#CCCCCC">
                                        <td width="32%" bgcolor="#OOOOOO">S1ra No</td> 
    <td align="left" width="68%" bgcolor="#OOOOOO"><strong> Yonetici 
Listesi</strong></td>
  \langle tr \rangle<\frac{0}{0}<tr>while not tablom.eof %>
                                       <td align="center" bgcolor="#333333 "><img 
src=" . ./resims/leave_32.png" width="32" height="32" 
align="absmiddle">   <%=tablom.Fields("yid")%></td>
    <td bgcolor="#333333"><img src=" . ./resims/admins_32.png" width="32" height="32" 
align="absmiddle">   <a
href="y_duzenle.asp?id=<%=tablom.Fields("yid")%>"><%=tablom.Fields("yonetici")%></a
></td>
   \langle/tr><% tablom.MoveNext 
wend \frac{6}{5}\langle /table>
<\frac{0}{0}tablom.Close 
\frac{0}{0}<table align="center" width="200" border=" 1 "> 
  <tr><td align="center" bgcolor="#545454"><p align="center"><img 
src=" . ./resims/extended _ 32.png" width="32" height="32" align="absmiddle"><a 
href="y ekle.asp" class="style10">Yönetici Ekle</a></td>
  \langle tr \rangle<tr><td align="center" bgcolor="#545454"><p align="center"><img align="absmiddle" 
src="../resims/cat_tools 32.png"><a href="default.asp" class="style 10"> Yönetim Paneline
Dön</a></td>
  \langle tr \rangle</table> 
 \langlediv>
 </body> 
 </html>
```
### **M oku.asp**

II

 $\leq$ %@LANGUAGE="VBSCRIPT" CODEPAGE="1254"%> <%if not session("basarili")="true" then response.Redirect "giris.asp" %> <!-- #include file="ayar.asp" --> <html xmlns="http://www.w3.org/1999/xhtml"> <head> <title>Döküman Göster</title> <meta http-equiv="Content-Type" content="text/html; charset=iso-8859-9" />

<link href="sitils.css" rel="stylesheet" type="text/css"> </head> <body> <script language="JavaScriptl .2"> function clrBar(line,face)

{

}

with(document.body.style)

{ scrollbarDarkShadowColor=line; scrollbar3dLightColor=line; scrollbarArrowColor="black"; scrollbarBaseColor=face; scrollbarFaceColor=face; scrollbarHighlightColor=face; scrollbarShadowColor=face; scrollbarTrackColor="#F3F3F3"; }

function setcolor()

{ var  $w =$  document.body.client Width; var h = document.body.clientHeight; var  $x =$  event.clientX; var  $y = event$ .clientY; if(x>w) clrBar("#cOcOc0","#4b4b4b"); *II* Colors

else clrBar("#969696","#646464"); *II* Colors of

- -·-

of active state

normal state

if  $(d$ ocument.all $)\{$ clrBar(null,null); document.onmousemove=setcolor;

} </script>

<table align="center" width="838" border=" 1 ">

 $<$ tr $>$ 

<td width="243 "><img src=" . ./resims/emoticons \_32.png" width="32" height="32" align="absmiddle"> <span><strong>Yöneticim Hosgeldin </strong></span></td>

}

<td width="327"><div align="center">I Mucitler Grubu I Yonetici Paneli l</div></td>

<td width="246"><div align="right"><a href="giris.asp?oturum=kapat"><strong Kapat</strong></a>&nbsp;&nbsp;&nbsp;&nbsp;<img align="absmiddle" src=" . ./resims/logout\_ 32. png"></ div></td>  $\langle tr \rangle$ </table>  $br>>br>  
br>$ <table align="center"> <td bgcolor="#5D5D5D">ZİYARETÇİLERDEN GELEN MESAJ</td> </table><br> <% if (not Isnumeric(request.QueryString("id"))) then %>  $\langle 0 \rangle$  = "Lütfen geçerli bir ID numarasy giriniz." %>  $\langle\%$  else %>  $\langle % \rangle$  Set kayit = Server.Create0bjecT("AD0DB.RecordSet") konu = "Select \* FROM mesajlar WHERE m\_id=" & request.QueryString("id") kayit.open konu,Connection,3,3 %> <table width="503" align="center">  $<$ tr $>$  $<$ td width="228" bgcolor="#OOOOOO">Gonderen (isim,soyisim) </td> <td width="263"><% =kayit("m\_gonderen") %></td>  $\langle tr \rangle$  $<$ tr $>$ <td valign="top" align="left" bgcolor="#000000">E-Mail</td>  $\langle \text{td}\rangle \langle \text{d} \rangle = \langle \text{kayit}("m\_email") \rangle \langle \text{d} \rangle$  $\langle tr \rangle$  $<$ tr $>$ <td bgcolor="#OOOOOO">Konu</td>  $\langle \text{td}\rangle \langle \text{d} \rangle = \langle \text{kayit}(\text{''m } \text{konu''}) \rangle / \langle \text{d} \rangle$  $\langle tr \rangle$  $<$ tr $>$  $<$ td bgcolor="#000000">Tarih $<$ /td>  $\langle \text{td}\rangle \langle \text{d} \rangle = \langle \text{kayit("m_tarih")} \rangle / \langle \text{d} \rangle$  $\langle t$ r>  $<$ tr $>$ <td bgcolor="#OOOOOO" align="left" valign="top">Konun İçeriği</td> <td><textarea name="icerik" cols="40" rows="10" readonly="readonly" class="yazi\_alanim" id="icerik"><% =kayit("m\_icerik") %></textarea></td>  $\langle t$ r>  $\langle\%$  end if  $\%$  $<sup>0</sup>/<sub>0</sub>$ </sup>

kayit.close set kayit=nothing%>

62

--------

### $\langle$  table $\rangle$

II

```
<table align="center" width="200" border=" l "> 
 <tr><td align="center" bgcolor="#545454"><p align="center"><img 
src="../resims/notify_32.png" width="32" height="32"
align="absmiddle">   <a href="listele_m.asp" class="style10">Gelen
Mesajlara Dön</a>></p>></td>
 \langle tr>
                                                                • 
 <tr><td align="center" bgcolor="#545454"><p align="center"><img align="absmiddle" 
src="../resims/cat_tools 32.png"><a href="default.asp" class="style 10"> Yönetim Paneline
Dön</a></p></td>
 \langle tr \rangle</table> 
</body> 
</html>
```
### **Res** gonderz.asp

<%@LANGUAGE="VBSCRIPT" CODEPAGE="1252"% <%if not session("basarili")="true" then response.Redirect "giris.asp" %> <!--#include file="gonderici.asp" -->

#### <head>

<meta http-equiv="Content-Language" content="tr"> <link href="sitils.css" rel="stylesheet" type="text/css"> </head>  $<\frac{0}{0}$ dim Upload, File, Item, iTimer  $i$ Timer = Timer() Server.ScriptTimeout = 36000 set Upload = new cls  $CBUpload$ for each File in Upload.Files set  $File = Upload. Files (File)$ Response.Write(File.Name & "<br/>  $\triangleright$ ") if(File.SaveToFile(Server.Mappath(" .. /dresim/" & File.Name))) then Response.Write("\* Lutfen Dosya Uzantisim Kopyalayimz") end if next for each Item in Upload.Form next set  $Update$  = nothing  $\frac{0}{0}$ 

### **Y duzenle.asp**

<%@LANGUAGE="VBSCRIPT" CODEPAGE="1254"%> <%" oif not session("basarili")="true" then response.Redirect "giris.asp" % I <!--#Include file="ayar.asp"-->  $<\!\!\frac{9}{0}$ 

dim kaydet dim kullanici dim sifre dim uyari

kullanici = request.Form("kullanicim") sifre = request.form("sifrem")

if request.Form("submit")<>"" then call SaveRecord() End if

if request.QueryString("id")<>"" then call GetRecord() End if

# Sub SaveRecord()

II

dim tablo set tablo = server.CreateObject("Adodb.Recordset") if request.Form("id")="" then sorgu = "Select \* From yonet" tablo.open sorgu, Connection, 3,3 tablo.addnew tablo.fields("yonetici") = kullanici tablo.fields("yifresi") = sifre tablo.update uyari = "Değişiklikler başarılı"  $k$ aydet = true

sorgu2 = "Select \* From yonet Where

tabla.open sorgu2,Connection,3,3 tablo.fields("yonetici") = kullanici

tablo.fields("yifresi") = sifre

uyari = "Kayit duzeltildi''

tabla.update

 $k$ aydet = true

•

else

End if

yid=" & request.Form("id")

End Sub

Sub GetRecord()

dim tablo

tabla.close set tablo = nothing

set tablo = server.CreateObject("Adodb.Recordset")

request.QueryString("id")

```
sorgu3 = "Select * From yonet Where yid=" \&•
```

```
tablo.open sorgu3,Connection,3,3 
  if not tablo.eof then 
        kullanici = tablo.fields("yonetici") 
        sifre = tablo.fields("yifresi") 
  End If 
   tablo.close 
   set tablo = nothing
kaydet = false
```
End Sub

 $\frac{0}{0}$ 

I

II

II

i.

```
\text{thm}<head> 
<title>Dokuman Düzenleme</title>
<meta http-equiv="Content-Type" content="text/html; charset=iso-8859-9"> 
<link href="sitils.css" rel="stylesheet" type="text/css"> 
</head> 
<body> 
<table align="center" width="838" border=" l "> 
  \langletr><br>
\langletd width="243">\langleimg src="../resims/emoticons_32.png" width="32" height="32"
align="absmiddle">  <span><strong>Yöneticim Hoşgeldin</strong>
 </span></td>
   <td width="327"><div align="center">\ Mucitler Grubu \ Yonetici Paneli \</div></td> 
   <td width="246"><div align="right"><a href="giris.asp?oturum=kapat"><strong>Oturumu 
Kapat</strong></a>&nbsp;&nbsp;&nbsp;&nbsp;<img align="absmiddle"
 src=" . ./resims/logout_32. png"></ div></td> 
  \langle tr \rangle</table> 
 p<%if not kaydet then%> 
 <Ip> 
 <br><br>
 <table align="center"> 
 <td bgcolor="#5D5D5D">YÖNETİCİ GİRİŞ BİLGİLERİNİ DÜZENLE</td>
 </table><br> 
 <form action='"' method="post" name="form"> 
   <table align="center" width="60%" height="54" border=" 1" cell padding=" 1" 
 cellspacing=" l" bordercolor="#OOOOOO"> 
    <tr> <td width="37%" height="23" bgcolor="#3F3F3F"><img src=" . ./resims/admins_32.png" 
  width="32" height="32" align="absmiddle">   <strong>Yönetici
  id'si</strong></td>
     <td width="63%" bgcolor="#3F3F3F"><input name="kullanicim" type="text" 
  id="name3" value="<% =kullanici %>"> </td>
```
 $\langle tr \rangle$   $\langle tr \rangle$ 

I

Iii

I

•

II

```
\leqtd width="37%" height="23" bgcolor="#3F3F3F" valign="top">
```

```
src=" . ./resims/adminpass_32.png" width="32" height="32"
```
align="absmiddle"> <strong>Yönetici \$ifresi</strong></td> <td width="63%" bgcolor="#3F3F3F"><input name="sifrem" type="password"

id="name3" value="<% =sifre %>"> </td>

 $\langle tr \rangle$ 

 $<$ tr $>$ <td height="26" bgcolor="#727272">&nbsp;</td>

```
<td bgcolor="#727272" align="center"><input type="submit" name="Submit"
```
value="Kaydet"> &n bsp; <input type="reset" name="Submit2" value="Temizle">

 $\langle t$ r>

</table>

 $\epsilon$ input name="id" type="hidden" id="id" value="<%=request.querystring("id") </form>

 $\n $p$$ 

 $\langle % \rangle$  end if

response.Write(uyari)

 $\frac{0}{0}$ 

 $<$ /p $>$ 

```
\leqtable width="205" height="66" border="1" align="center"
```

```
<tr>\lttd width="202" align="center" bgcolor="#545454"><iii
```

```
src=" . ./resims/adminlogs_32.png" width="32" height="32"
```

```
align="absmiddle">          
<a href="listele_y.asp?mcat=<%=request.querystring("id")%>">Değişikliği Gör </a></td>
 \langle ttr>
```

```
<tr>\epsilontd height="36" bgcolor="#545454" align="center">\leqimg align="absmiddle"
src=" . ./resims/cat_tools _32.png">
```

```
<a href="default.asp">Yönetim Paneline Dön</a></td>
```
 $\langle t$ r>

</table>

</body>  $<$ /html $>$ 

### **Y ekle.asp**

I

I

i I

 $\leq$ %@LANGUAGE="VBSCRIPT" CODEPAGE="1254"%> <%if not session("basarili")="true" then response.Redirect "giris.asp" %> <!--#include file=" ayar.asp" --> <html> <head>  $\epsilon$  http-equiv="Content-Type" content="text/html; charset=iso-8859-9"> <link href="sitils.css" rel="stylesheet" type="text/css"> </head> ' <body> <script language="JavaScriptl .2"> function clrBar(line,face) {

function setcolor()

with(document.body.style)

{

scrollbarDarkShadowColor=line; scrollbar3dLightColor=line; scrollbarArrowColor="black"; scrollbarBaseColor=face; scrollbarFaceColor=face; scrollbarHighlightColor=face; scrollbarShadowColor=face; scrollbarTrackColor="#F3F3F3"; }

}

{ var w = document.body.clientWidth; var h = document.body.clientHeight; var  $x = event$ .clientX; var  $y =$  event.clientY; if(x>w) clrBar("#c0cOc0","#4b4b4b"); else clrBar("#969696","#646464"); }

if (document.all) { clrBar(null,null); document.onmousemove=setcolor;

}  $\langle$ script $\rangle$ 

```
<table align="center" width="838" border="l "> 
 <tr>\epsilontd width="243"><strong><img src="../resims/emoticons_32.png" width="32"
height="32" align="absmiddle">  Yöneticim Hoşgeldin </strong></td>
  <td width="327"><div align="center">| Mucitler Grubu | Yönetici Paneli |</div></td>
  <td width="246 "><div align="right"><a href=" giris.asp? oturum=kapat"><strong>Oturumu 
Kapat</strong></a>&nbsp;&nbsp;&nbsp;&nbsp;<img align="absmiddle"
src="../resims/logout_32.png"></div></td>
 \langle tr>
</table> 
<br>>
<br>
```
<table align="center"> <td bgcolor="#5D5D5D"> YENi YONETiCi EKLE</td> </table><br> <table width="363" align="center"> <form id="forml" name="forml" method="post" action="y \_ekle.asp?durum=l "> <% Set tablon = Server.CreateObjecT("ADODB.RecordSet") baglaa = "Select \* FROM yonet" tablon.open baglaa,Connection,3,3 %> <% if request. QueryString("durum")="1" and request. Form("yoneticim")<>"" then % <% tablon.addnew • tablon("yonetici")=request.Form("yoneticim") tablon("yifresi")=request.Form("sifrem") tablon.update%>  $\langle 0, 0 \rangle =$ " | Döküman Kaydedildi" %  $\langle\%$  end if  $\%$ 

#### $<$ tr $>$

 $<$ td width="171" bgcolor="#030303"> $<$ img src=" . ./resims/admins \_ 32.png" width="32" height="32" align="absmiddle"> $\&$ nbsp; $\&$ nbsp; $\&$ nbsp; $Y$ önetici id'si </td> <td width=" 180" bgcolor="#2A2A2A"><input name="yoneticim" type="text" id="yoneticim" size="20" />

*<ltd>* 

I

I)

I

#### $\langle t$ r>

### $<$ tr $>$

<td valign="top" align="left" bgcolor="#030303"><img src=" . ./resims/adminpass\_32.png" width="32" height="32" align="absmiddle"> Yönetici Sifresi</td> <td bgcolor="#2A2A2A"><input name="sifrem" type="password" id="sifrem" size="20" /></td>

 $\langle tr \rangle$ 

### $<$ tr $>$

<td bgcolor="#030303">&nbsp;&nbsp;<img src=" . ./resims/integrity \_pass.png" width=" 16" height=" 16" align="absmiddle"> Onayla</td> <td bgcolor="#2A2A2A"><input type="submit" name="Submit" value=" Kaydet " */><ltd>*   $\langle tr \rangle$ </form> </table> <table align="center" width="200" border=" l ">  $<$ tr $>$ 

<td align="center" bgcolor="#545454"><img align="absmiddle"

src="../resims/cat\_tools\_32.png"><a href="default.asp">Yönetim Paneline Dön</a></td>  $<$ /tr $>$ 

 $\leq$  table> <br/>body>

<html>

# Yeni **duzenle.asp**

<°/o@LANGUAGE="VBSCRIPT" CODEPAGE=" 1254"%> <%if not session("basarili")="true" then response.Redirect "giris.asp" %> <!--#Include file="ayar.asp"-->  $\langle \cdot \rangle$  dim kaydet

I

I

I

dim sira dim uyari

sira = request.Form("konu")

if request.Form("submit")<>"" then call SaveRecord() End if

if request.QueryString("id")<>"" then call GetRecord() End if

# Sub SaveRecord()

dim tablo<br>set tablo = server.CreateObject("Adodb.Recordset") if request.Form("id")="" then sorgu = "Select \* From katolog" tabla.open sorgu,Connection,2,3 tablo.addnew  $tablo.fields("k_konu") = sira$ 

> tablo.update uyari = "Veri kaydedildi"  $k$ aydet = true

else

sorgu2 = "Select \* From katolog Where

k\_id=" & request.Form("id") table.open sorgu2,Connection,2,3 tablo.fields("k\_konu") = sira tabla.update uyari = "Kayit duzeltildi"  $k$ aydet = true

End if

tablo.close set tablo  $=$  nothing

End Sub

Sub GetRecord()

------------- --- ---------·-----

dim tablo

set tablo = server.CreateObject("Adodb.Recordset") sorgu3 = "Select \* From katolog Where k\_id="  $&$ 

tablo.open sorgu3,Connection,2,3 if not tablo.eof then  $sira = tablo.fields("k konu")$ End If tablo.close set tablo  $=$  nothing  $k$ aydet = false

# End Sub

request.QueryString("id")

i.

I

 $\frac{9}{6}$  >  $\text{thm}$ <head> <title>Kayıt Düzenleme</title> <meta http-equiv="Content-Type" content="text/html; charset=iso-8859-9"> <link href="style.css" rel="stylesheet" type="text/css"> <link href="sitils.css" rel="stylesheet" type="text/css"> </head>

# $<$ body $>$

 $< p >$ <%if not kaydet then%>  $<$ /p>  $br>  
br>$ <table align="center"> <td bgcolor="#5D5D5D">MENU DUZENLE</td> </table><br> <form action="" method="post" name="form"> <table align="center" width="56%" height="54" border=" 1" cellpadding=" 1" cellspacing="1" bordercolor="#000000">  $<$ tr $>$ <td width="37%" height="23" bgcolor="#3F3F3F"><img src=" . ./resims/forums\_32.png" width="32" height="32" align="absmiddle"> <strong>Köprü  $\text{Ismi} \leq / \text{strong} \geq / \text{td}$ <td width="63%"><input name="konu" type="text" id="name3" value="<%=sira%>">  $d$  $<$ <II> <d height="26">&nbsp;</td> input type="submit" name="Submit" value="Kaydet"> <input type="reset"  $\equiv$  Submit2" value="Temizle">  $d$  $<\!\!\pi\!\!>$ 

<table>

essent name="id" type="hidden" id="id" value="<%=request.querystring("id")%>">

```
</form> 
         <br>\n<math>p</math>\langle\% end if
         response.Write(uyari) 
         \frac{0}{0}</p>
         <table align="center" width="200" border=" l "> 
           <tr>\epsilontd align="center" bgcolor="#545454">\leqimg src="../resims/adminlogs_32.phg
         width="32" height="32" 
         align="absmiddle">          
         <a href="listele.asp?mcat=<%=request.querystring("id")%>">Değişikliği Gör </a></td>
           \langle tr \rangle• 
i I
           <tr><td align="center" bgcolor="#545454"><img align="absmiddle" 
          src="../resims/cat_tools_32.png"><a href="default.asp">Yönetim Paneline Dön</a></td>
           \langle tr>
          </table> 
          </body> 
          </html> 
          Resgonder .html 
           <html> 
           <head>
           <link href="sitils.css" rel="stylesheet" type="text/css"> 
           <title>Resim G&ouml;nderici</title></head>
           <br/>body><br><div align="center">
                                                <table border="0" cellpadding="0" style="border-
           collapse: collapse" width=" 100%" id="table l ">
```
 $<$ tr $>$ 

<td><form method="post"

enctype="multipart/form-data" action="res\_gonder2.asp">

<br> #000000; border-style: solid; border-width: 1 px; padding-left: 4px; padding-right: 4px; padding-top: lpx; padding-bottom: lpx; background-color: #FFFFFF">

<input type="submit" value="Upload!" style="font-family: Tahoma; font-size: 8pt; color: #000000; border-style: solid; border-width: 1 px; padding-left: 4px; padding-right: 4px; padding-top: lpx; padding-bottom: lpx; background-color: #ECE9D8"><br/>>br /> &nbsp;</form></td>

 $\langle t$ r>

</table>

 $\langle$ div> </body></html>

I
## **Sitils.css**

I

•

II

.style3 { color: #CCCCCC; font-weight: bold; } .style4 {

color: #FF3300; font-weight: bold;

} .style5 { color: #993300} .style6 { color: #000099} .style? { color: #FFFFFF} .style9 { color: #FFFFFF; font-weight: bold; } body,td,th {

color: #FFCCOO;

} .yazi\_alanim {

 $\frac{1}{b}$ 

} a:link {

} a:visited {

} a:hover {

} a:active {

}

} h<sub>1</sub>,h<sub>2</sub>,h<sub>3</sub>,h<sub>4</sub>,h<sub>5</sub>,h<sub>6</sub> { background-color:#444444; color:#FF9900; font-size: 14px;

body { background-image: url(yon\_resim/arkaplan.jpg); background-repeat: inherit; background-position:center; cursor: crosshair; color: #FF9900; background-color:#444444;

> text-decoration: none; color: #FF9900;

color: #99CCOO; text-decoration: none;

color: #FFFFFF; text-decoration: none;

color: #CCCCCC; text-decoration: none;

16

font-family: Times New Roman, Times, serif; font-weight: bold;

## **Sitil.css**

I

•

•

•

i.

}

} .arka\_sag{

}

}

.arka\_ust{ background-attachment:fixed; background-image:url(resims/aplan.gif); background-position:left; background-repeat:repeat; color: #9999FF;

.arka\_sol{ background-attachment:fixed; background-image:url(resims/aplan.gif); background-position:left; background-repeat:repeat; color: #FFFF66;

> background-attachment:fixed; background-image:url(resims/aplan.gif); background-repeat:repeat; background-position:center; color: #CCFF33;

.arka\_sag\_c{ background-attachment:fixed; background-image :url( resims/ aplan. git); background-position:right; background-repeat:repeat; color: #000000;

.tablomText { font: 11px Arial, Helvetica, sans-serif; font-size: 14px; color: #CCFF33; line-height: l 6px; letter-spacing:O. lem; text-decoration: none; background-color:#0099FF; border-style:double; border-color:#OOOOCE; }

.boxText { font: 11 px Arial, Helvetica, sans-serif; color: #99CC33; line-height: l 6px; letter-spacing:0.1em; text-decoration: none; border:thin; }

.goster \_tablo {

 $\mathcal{G} = \{ \mathcal{G} \mid \mathcal{G} \in \mathcal{G} \mid \mathcal{G} \in \mathcal{G} \}$ 

.yazi\_alanim {

#tablo td {

}

I

•

i.

and the stable and the stable and the stable and the stable stabilizer  $\frac{1}{2}$  for  $\frac{1}{2}$  for  $\frac{1}{2}$  for  $\frac{1}{2}$  for  $\frac{1}{2}$  for  $\frac{1}{2}$  for  $\frac{1}{2}$  for  $\frac{1}{2}$  for  $\frac{1}{2}$  for  $\frac{1}{2}$  for  $\frac{1}{2}$  f

#tabla a:hover {

#resim {

} a {

} a:link {

} a:visited {

} a:hover {

} a:active {

}

background-color:#000088; color:#FFFFFF; font-size: 14px;

border-bottom: 2px solid #F4FFE4;

#tablo a { font: bold 11px Arial, Helvetica, sans-serif; color: #003399; display:block; padding:8px 6px lOpx 20px; }

> background: #OOOOCC; color:#5B7DF2; }

float:left; width: 170px;

font-size: 12px; font-weight: bold;

color: #CCCCOO; text-decoration: none;

color: #99CCOO; text-decoration: none;

color: #FFFFFF; text-decoration: none;

color: #CCCCCC; text-decoration: none;

.y\_sol\_arka { font-family: "Times New Roman", Times, serif;

font-size: 12px; font-style: normal; line-height: normal; font-weight: normal; font-variant: normal; text-transform: capitalize; color: #FF6600; text-decoration: none; background-attachment: fixed; background-repeat: no-repeat; background-position: left; cursor: crosshair; filter: Gray;

font-family: "Times New Roman", Times, serif; font-size: 12px; font-style: normal; line-height: normal; font-weight: normal; font-variant: normal; text-transform: capitalize; color: #FF6600; text-decoration: none; background-attachment: fixed; background-repeat: no-repeat; background-position: left; cursor: crosshair; filter: Gray;

}<br>.y\_sag\_arka {

}

I

I

I

I

J

i i